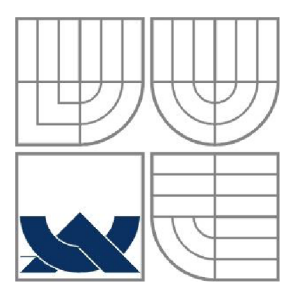

# VYSOKÉ UČENÍ TECHNICKÉ V BRNĚ

BRNO UNIVERSITY OF TECHNOLOGY

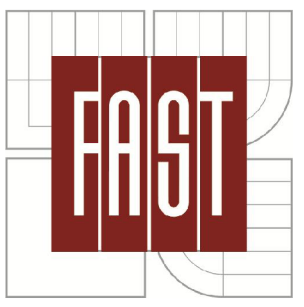

## FAKULTA STAVEBNÍ ÚSTAV GEODÉZIE

FACULTY OF CIVIL ENGINEERING INSTITUTE OF GEODES Y

#### ZAMĚŘENÍ PRO TVORBU ÚČELOVÉ MAPY AREÁLU SKANZENU ROŽNOV P. R. - 2. ČÁST SURVEYING FOR CREATING A THEMATICAL MAP OF AN OPEN-AIR MUSEUM IN ROŽNOV P. R. - PART 2.

BAKALÁŘSKÁ PRÁCE BACHELOR'S THESIS

AUTHOR

AUTOR PRÁCE Lubomíra Šimášková

VEDOUCÍ PRÁCE Ing. JAKUB FORAL **SUPERVISOR** 

BRNO 2013

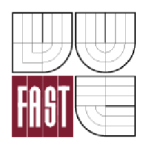

# VYSOKÉ UČENÍ TECHNICKÉ V BRNĚ FAKULTA STAVEBNÍ

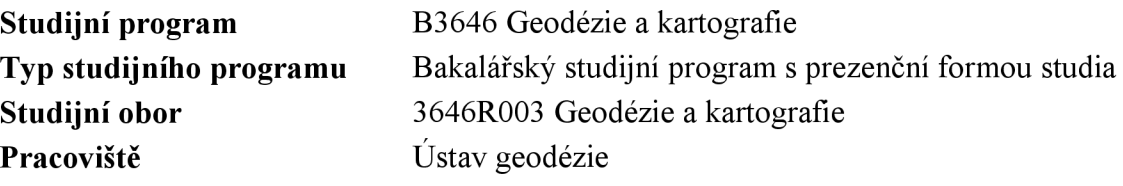

# **ZADÁNÍ BAKALÁŘSKÉ PRÁCE**

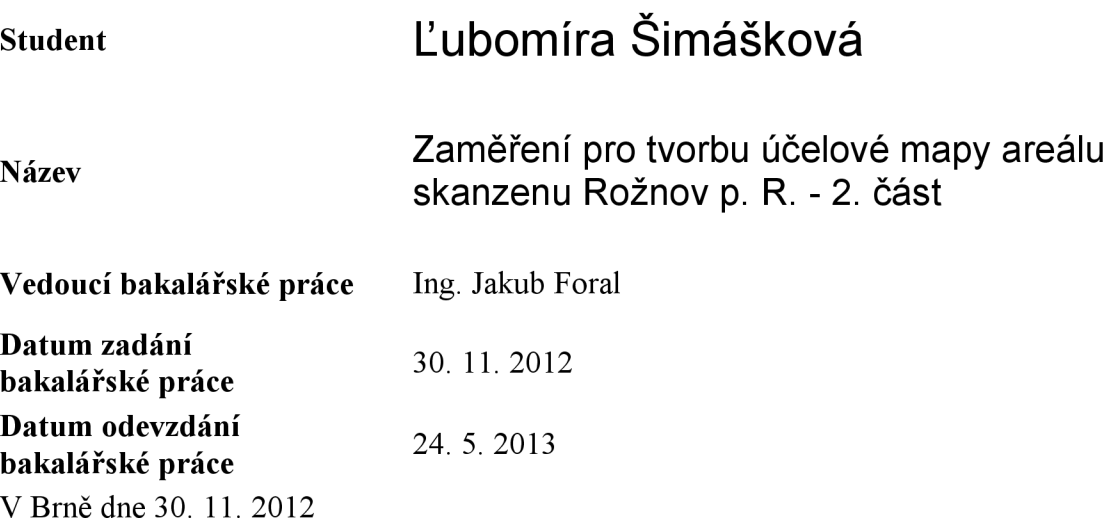

doc. Ing. Josef Weigel, CSc. Vedoucí ústavu

prof. Ing. Rostislav Drochytka, CSc. Děkan Fakulty stavební VUT

#### **Podklady a literatura**

1. ČSN 013410, ČSN 013411, ČSN 013420, ČSN 4463-2, ČSN 730415.

2. Metodický návod pro zřizování, určování a vyhledávání podrobného polohového bodového pole, Praha 1985, ČÚZK č.j. 2457/1983-21.

3. Kasička, F. : Stavebně historický průzkum. Praha: ČVUT, 2002. 122 s. ISBN 80-01- 02498-9

4. Návod pro obnovu katastrálního operátu, ČÚZK č.j. 21/1997-23.

5. Svábenský,0. - Vitula,A.: Inženýrská geodézie L, Brno VUT 1990.

6. Svábenský,0. - Vitula,A.: Inženýrská geodézie II., Brno VUT 1991.

7. Směrnice pro zaměřování nemovitých kulturních památek, Praha 1976.

8. Blažek, R. - Skořepa, Z. : Geodézie 30 Výškopis. Praha: ČVUT, 1997. 93 s. ISBN 80- 01-01598

9. Nevosád, Z. - Vitásek, J. : Geodézie I. Brno: Cerm, 1999. 87 s. ISBN 80-214-1152-X 10. Nevosád, Z. - Vitásek, J. : Geodézie III. Brno: Vutium, 2000. 140 s. ISBN 80-214- 1774-9

11. Oficiální stránka Českého úřadu zeměměřického a katastrálního. Dostupná na [www.cuzk.cz](http://www.cuzk.cz)

#### **Zásady pro vypracování**

1. Prostudování jednotlivých přístupů k řešení zadaného problému v literatuře a jejich rozbor pro teoretickou aplikaci v lokalitě.

2. Rekognoskace zájmového území a případně širšího okolí, opatření dostupných grafických a číselných podkladů.

3. Návrh teoretického postupu řešení bodového pole ve všech dostupných variantách a zhodnocení pro výběr nej vhodnější varianty.

4. Realizace nejvhodnější varianty měřické sítě.

5. Zaměření podrobných prvků ve stanoveném rozsahu a zpracování v grafickém systému MicroStation.

6. Souborné zhodnocení.

Požadované přílohy:

1. Výkresová dokumentace území - lokalizace území v širších vztazích, dostupné body bodových polí a způsob jejich doplnění.

2. Grafické výstupy návrhů měřické sítě v lokalitě.

3. Kontrolní kresba polohopisu a výškopisu lokality - komplexně prostory interiéru.

#### **Předepsané přílohy**

Ing. Jakub Foral Vedoucí bakalářské práce

#### **Abstrakt v slovenskom jazyku**

Cieľom tejto bakalárskej práce je zameranie pre tvorbu účelovej mapy v areáli skanzenu Rožnov pod Radhoštem. Táto práca popisuje celkový proces tvorby účelovej mapy. Výsledná výkresová dokumentácia sa nachádza v kapitole prílohy.

#### **Abstract in English language**

The subject of this bachelor thesis is geodetic survey for creating functional map of wallachian open air museum Rožnov pod Radhoštem. This work describes the overall process in the production functional map. The resulting drawings are attached in the annex section.

#### **Kľúčové slová v slovenskom jazyku**

skanzen, účelová mapa, tachymetria, polygónový ťah, nivelácia, bodové pole, presnosť merania

#### **Key words in English language**

open air museum, purpose map, tacheometry, polygon traver, leveling, point area, accuracy of measurement

#### **Bibliografická citace VŠKP**

SIMASKOVA, Ľubomíra. *Zaměření pro tvorbu účelové mapy areálu skanzenu Rožnov p. R. - 2. část.* Brno, 2012. 44 s., 33 s. príl. Bakalárska práca. Vysoké učení technické v Brně, Fakulta stavebná, Ustav geodézie. Vedúci práce Ing. Jakub Foral.

#### **Prehlásenie:**

Prehlasujem, že som bakalársku prácu spracovala samostatne a že som uviedla všetky použité informačné zdroje. Elektronická forma odovzdanej práce je zhodná s odovzdanou listinnou formou.

V Brně dne

Ľubomíra Šimášková

#### **Poďakovanie:**

Ďakujem svojmu vedúcemu bakalárskej práce Ing. Jakubovi Foralovi za cenné rady, pripomienky a tak isto za technickú a odbornú pomoc pri vyhotovení bakalárskej práce. Ďakujem študentom Jindřichovi Poledňákovi a Hane Potešilovej za pomoc pri meračských prácach. Veľké ďakujem patrí aj mojim rodičom za príležitosť študovať na vysokej škole.

# Obsah

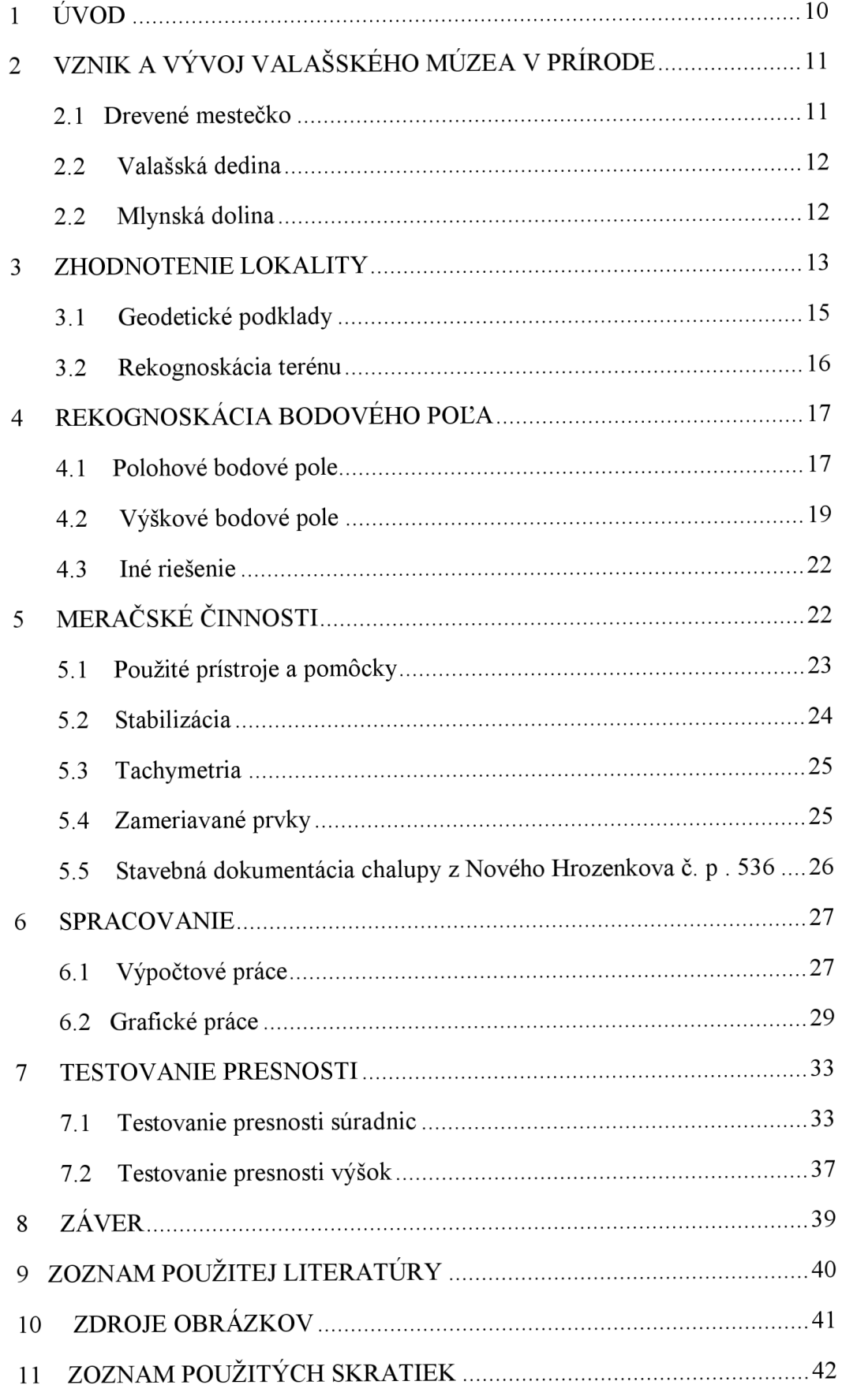

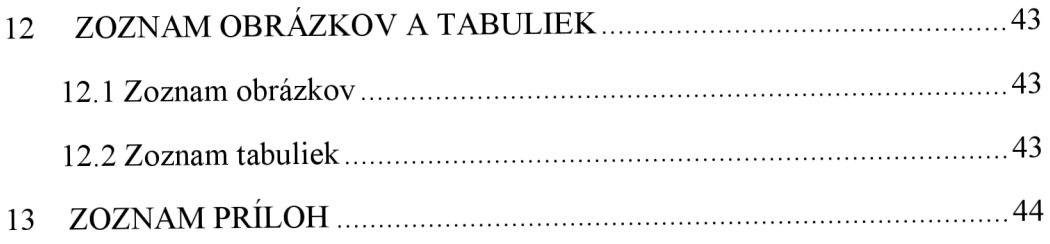

#### **1 ÚVOD**

Cieľom mojej bakalárskej práce je vytvorenie účelovej mapy areálu skanzenu Rožnov pod Radhoštem. Celý areál skanzenu bol rozdelený na tri časti. Najnavštevovanejšou je časť Drevené mestečko, ďalšou je Mlynská dolina a najrozsiahlejšou časťou je Valašská dedina, ktorá sa konkrétne týka tejto práce. Z dôvodu spracovania je časť Valašská dedina rozdelená na tri časti. Tejto práce sa týka práve časť druhá s celkovou rozlohou približne 4 ha.

V prvej etape bolo potrebné získať informácie o geodetickom základe. Ďalej nasledovala rekognoskácia terénu, bolo zistené, že bodové pole je nutné doplniť a zhustiť. Nasledovalo samostatné meranie a nakoniec vyhotovenie situačnej a výškovej mapy podľa pokynov pre tvorbu účelovej mapy [1]. Výsledné dielo je vyhotovené v mierke 1:500 v súradnicovom systéme S-JTSK a výškovom systéme Bpv.

#### **2 VZNIK A VÝVOJ VALAŠSKÉHO MÚZEA V PRÍRODE**

Valašské múzeum v prírode sa nachádza v meste Rožnov pod Radhoštem v okrese Vsetín v Zlínskom kraji. Ide o druhé najstaršie prírodné múzeum v Strednej Európe.

Myšlienka založenia Valašského múzea v prírode sa zrodila u bratoch Aloisa a Bohumíra Jaroněkových, ktorý sa usilovali uchovať mešťanské domy z rožnovského námestia. Alois Jaronka sa inšpiroval múzeum v prírode v meste Aarhus v Dánsku. V roku 1911 bol v Rožnove založený múzejný spolok a v roku 1913 bol predložený prvý projekt múzea.

Už v roku 1925 sa konal prvý valašský folklórny festival v areáli novo vzniknutého múzea v prírode. [2]

#### **2.1 Drevené mestečko**

V roku 1928 pribudla do skanzenu Vaškova hospoda *obr. 2.1,* ktorá pochádzala zo 16. storočia, ide o najstaršiu stavbu vo Valašskom múzeu v prírode. Patrí medzi najosobitejšie interiéry.

Neskôr sa v roku 1933 dostavala kópia fojtství z Velkých Karlovic a v čase druhej svetovej vojny skupina tesárov majstra Michala Fabiána vystavala drevený kostol. Vychádzali z plánovej dokumentácie kostola z Větřkovic uPříbora, ktorý v roku 1878 vyhorel.

Tak skončila prvá etapa výstavby a vzniknutý areál dostal názov Drevené mestečko. [3]

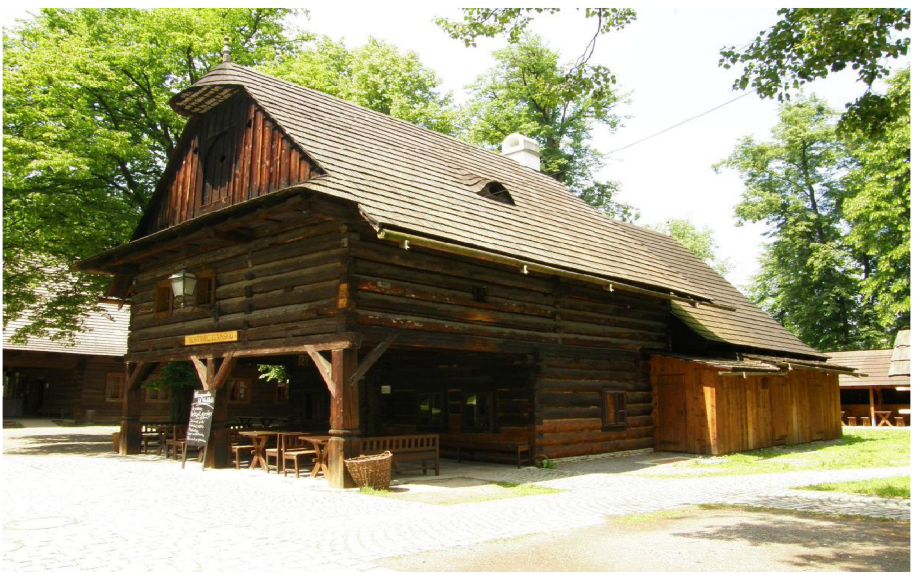

*Obr. 2.1 Vaškova hospoda [upraveno 13]* 

#### **2.2 Valašská dedina**

V 60. rokoch nášho storočia bol realizovaný projekt s názvom Valašská dedina.

Cieľom výstavby sa stala pravdivá rekonštrukcia modelu Valašskej dediny. Tak sa na rožnovskej paseke, zvanej Stráň, postupne vystavalo na štyridsiatich objektoch všetko, čo k Valašskej dedine patrí. Valašská dedina je najrozsiahlejším areálom skanzenu. Prvé objekty boli postavené v roku 1962 a areál je sprístupnený od roku 1972. Interiéry obytných domov zachytávajú spôsob bývania od polovice 19. storočia v rôznych sociálnych vrstvách. V priebehu roku sa tu konajú programy, oživujúce staré spôsoby hospodárenia. Takzvaný Živý dom je vstupným objektom do areálu. Vo Valašskej dedine sa nachádza 29 objektov.

Políčka, záhradky a ovocné stromy pripomínajú pestovanie starých plodín. Môžete sa tu stretnúť s domácimi zvieratami, dokonca aj stádom oviec. [3]

#### **2.2 Mlynská dolina**

Tretia, najnáročnejšia bola výstavba areálu Mlynská dolina, ktorá bola sprístupnená v roku 1982. Patrí k najmladším areálom.

Dodnes sú tu združené funkčné technické stavby prevažne na vodný pohon. Nachádzajú sa tu mlyny, píly, dokonca i lisovňa oleja z Brumova *obr.2.3* zo 17. storočia, tento jediný objekt nie je poháňaný vodnou silou. Môžete tu nájsť výstavu rôznych dopravných prostriedkov, ktoré sa využívali v roľníctve, lesníctve a tak isto aj prostriedky na prepravu osôb.

V rokoch 2008 - 2009 bol areál rozšírený o nové objekty. [3]

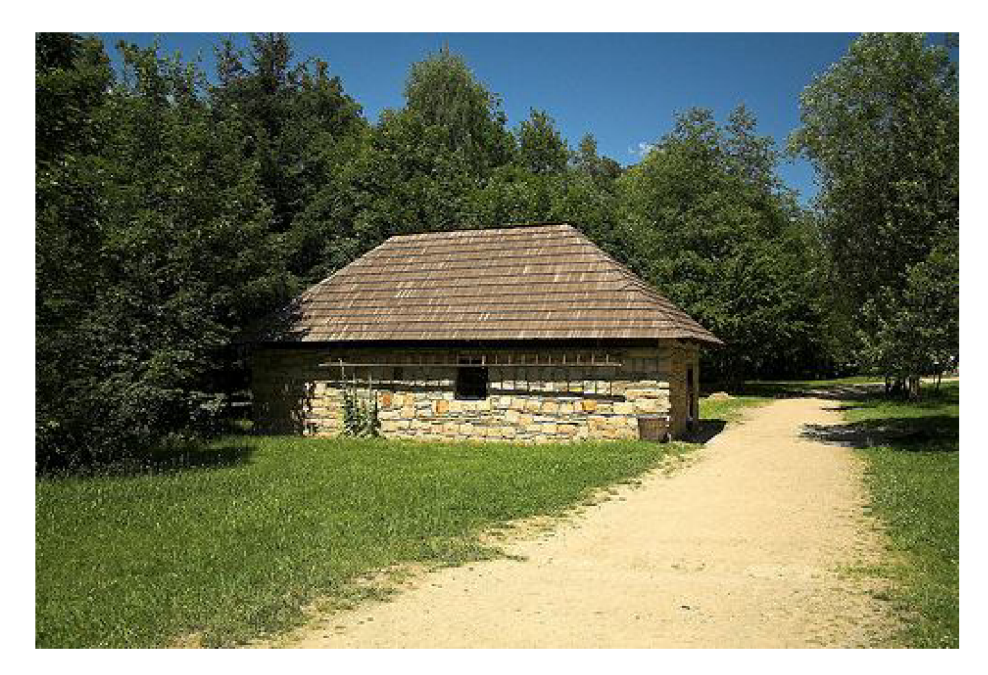

*Obr. 2.2 Lisovna oleja z Brumova [upraveno 14]* 

#### **3 ZHODNOTENIE LOKALITY**

Rožnov pod Radhoštem je centrom Moravskoslezských Beskyd. Nachádza sa v okrese Vsetín vZlínskom kraji. Od mesta Vsetín leží približne 17 km severovýchodne. Mestom preteká rieka Rožnovská Bečva, ktorá priteká zo Vsetínských vrchoch.

Areál Valašského múzea v prírode má štyri časti, tri z nich sa nachádzajú na východnom okraji mesta po ľavom brehu rieky Rožnovská Bečva. Štvrtá časť -Pustevny je vzdialená približne 10 km juhovýchodne od mesta. Terén jednotlivých časti je od seba veľmi odlišný. Drevené mestečko, spolu s Mlynskou dolinou sú vzhľadom k sieti vodných tokov rovinaté avšak Valašská dedina, ktorá je od toku rieky najvzdialenejšia je charakteristická svojím členitým terénom.

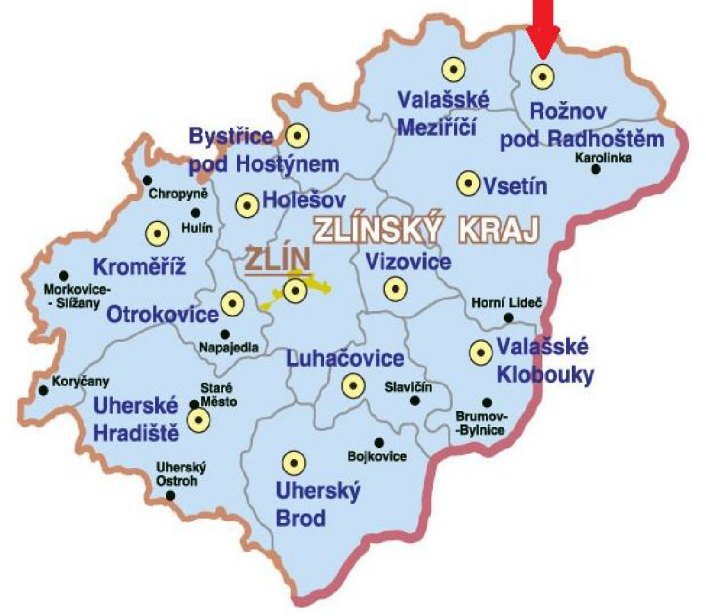

*Obr. 3.1 Lokalizácia Rožnova pod Radhoštem [upraveno 15]* 

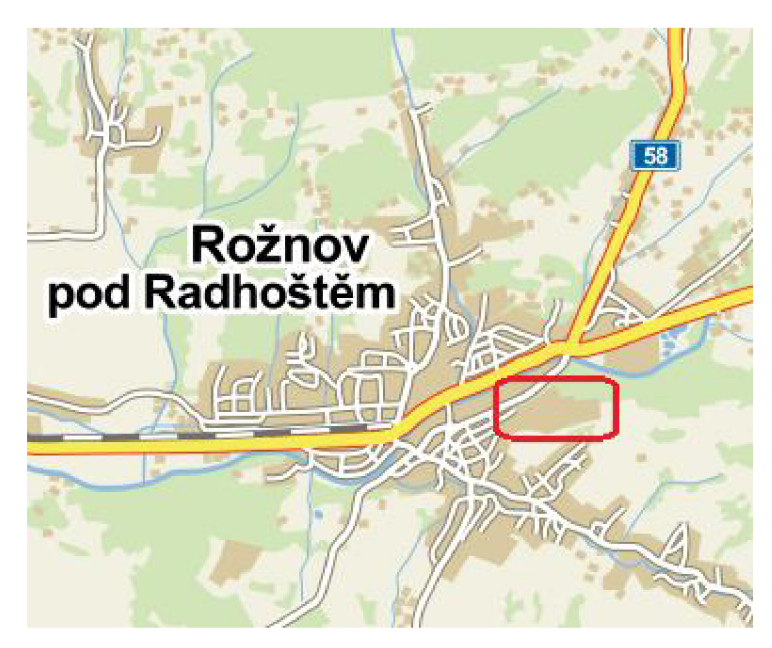

*Obr. 3.2 Lokalizácia Valašského múzea v prírode [upraveno 16]* 

Vzhľadom k rozlohe Valašskej dediny bola lokalita rozdelená na tri časti. Táto bakalárska práca sa zaoberá územím číslo 2. V lokalite sa nachádzali polia, ploty, cesty, chodníky, lesy a chaty, ktoré sú pôvodné prevzaté stavby. Priestor pre geodetické meranie bol ideálny, bez dopravy a iných rušivých elementov. Terén bol miestami veľmi členitý čo sa v závere ukázalo na vrstevniciach. Jedinou nevýhodou boli menšie lesíky, ktoré sa v areáli nachádzali a viditeľnosť bola trochu obmedzená, preto pri tvorbe pomocného bodového poľa bolo nutné tento fakt zohľadniť a pomocné body rozmiestniť tak, aby nepriehľadné miesta nebránili vo viditeľnosti medzi susednými bodmi.

Celkovo sa dá oblasť zhodnotiť ako najvhodnejšia pre meranie, bez akýchkoľvek iných prekážok. Jediným problémom boli zvieratá žijúce v okolí, ktoré sa nie vždy vo vhodnú dobu pohybovali okolo meračskej siete. K približnej predstave lokality a k rozloženiu zelene slúži *Obr. 3.3 Ortofoto lokality merania - 2. časť Valašská dedina.* 

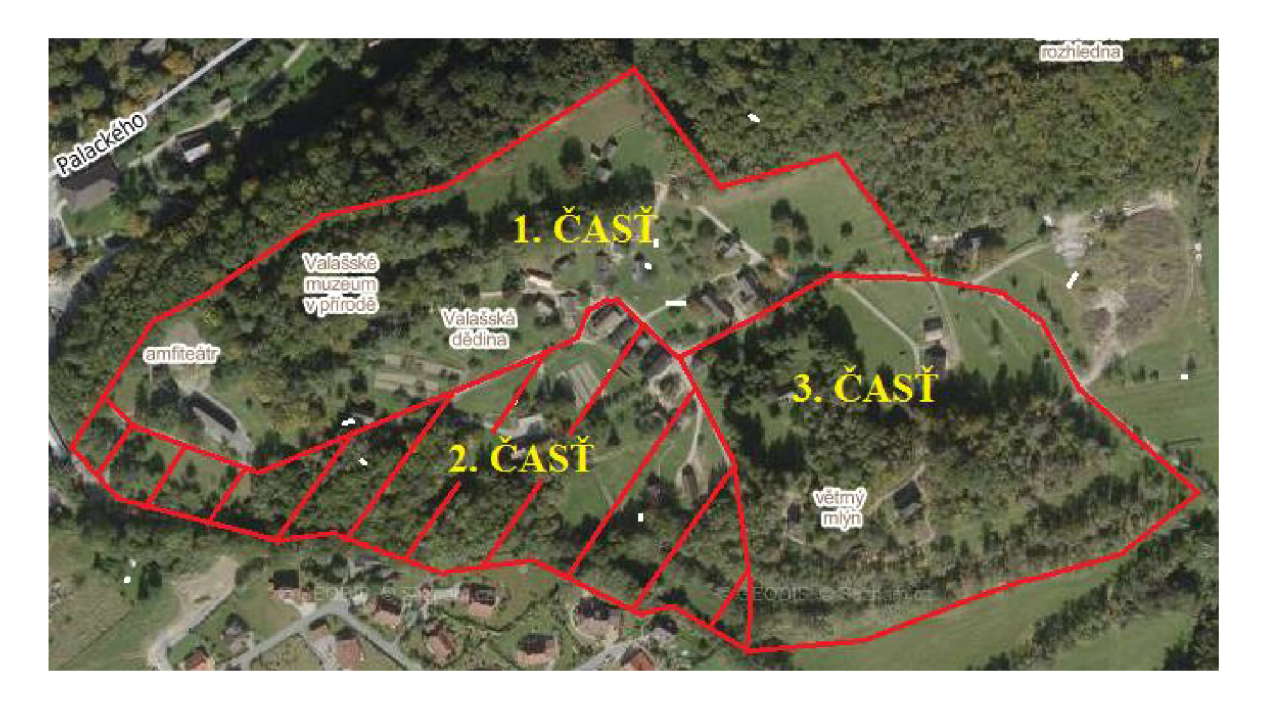

*Obr. 3.3 Ortofoto lokality merania - 2. časť Valašská dedina [upraveno 17]* 

#### **3.1 Geodetické podklady**

Pred samotným meraním bolo nutné zohnať čo najviac podkladov o bodovom poli, doporučenú literatúru o postupe merania, predovšetkým českú štátnu normu, návody a učebné texty.

Najdôležitejšie boli miestopisy o PPBP v danej lokalite, zdrojom bol internetový portál CUZK (Český úřad zeměměřický a katastrální) [4]. Najčastejšie používaná aplikácia WMS prehliadač, kde sa dá vidieť doterajšie polohové aj výškové bodové pole spolu s PPBP na podklade rôznych mapových diel. Čím dôslednejšie sa na prácu v teréne pripravím, o to viac predídem možným problémom. V teréne tak isto veľmi pomôže vopred pripravený meračský náčrt čím meračovi ušetrí drahocenný čas.

#### **3.2 Rekognoskácia terénu**

Po zhromaždení všetkých potrebných geodetických podkladov bola potrebná rekognoskácia terénu. Bolo zistené, že v teréne nie je dostatok podrobných polohových bodov na ktoré by sa dalo pripojiť a body z ktorých by to bolo možné neboli v teréne vôbec nájdené. Nakoniec bola nájdená vhodná konfigurácia bodov. Bolo prevedené rozmiestnenie stanovísk, ktoré je veľmi dôležité pri nasledujúcom meraní.

K samotnej lokalite vedie asfaltová cesta, ktorá bola zároveň severnou a s časti aj východnou hranicou meranej lokality.

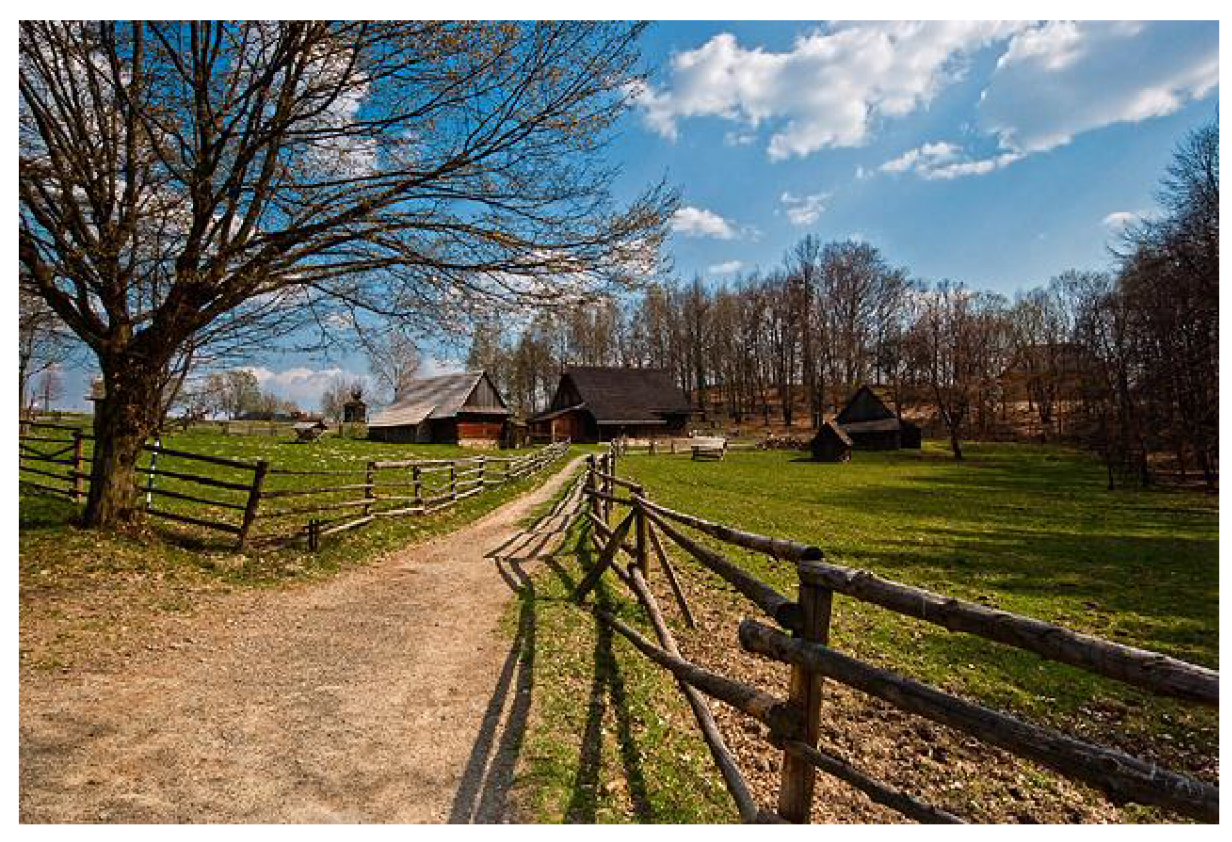

*Obr. 3.4 Ukážka členitosti terénu [upraveno 18]* 

#### **4 REKOGNOSKÁCIA BODOVÉHO POĽA**

Pri rekognoskácií som zisťovala či dané body ZPBP, Zhb, ZVBP a PPBP sú dostatočne spoľahlivé. Podľa miestopisov som kontrolovala ich dostupnosť, kvalitu, či sú poškodené, alebo dokonca v niektorých prípadoch zničené. Snahou bolo nájsť body dostatočne vzdialené a použiteľné pre pripojenie merania do súradnicového systému S-JTSK a výškového systému Bpv.

#### **4.1 Polohové bodové pole**

V okolí zadanej lokality sa podľa poskytnutých dát vyskytovalo dostatočné množstvo bodov. Vzhľadom k tomu, že body boli od meranej lokality príliš vzdialené, je nutné pristúpiť k doplneniu súčasného bodového poľa. Podľa [5] boli vybrané vhodné metódy ako doplniť bodové pole a vytvoriť tak meračskú sieť.

**Metódy:** 1. rajóny,

- 2. polygónové ťahy,
- 3. metóda GNSS,
- 4. plošné siete,

Vzhľadom k tomu, že meraná lokalita mala pretiahnutý tvar bola najvhodnejšia metóda polygónového ťahu a následne metóda rajónov. Územím boli vedené dva súbežné polygónové ťahy pri ktorých bolo nutné podľa [5] dodržiavať niektoré obmedzenia:

- medzný pomer susedných strán 1:2,

- medzný pomer najdlhšej a najkratšej dĺžky v polygóne 1:3,

- celková dĺžka nesmie presiahnuť 2000 m,

Následne metódou rajónu prebehlo ďalšie doplnenie bodového poľa.

Obmedzenia podľa [5]:

- maximálna prípustná dĺžka 1000 m pre jednoduchý rajón,

- 250 m nanajvýš pre trojnásobný rajón

Z dôvodu nutnosti prepojenia pomocnej meračskej siete so susednými meranými lokalitami, bola najvhodnejšia možnosť zamerania pomocných bodov dvoma súbežne vedenými polygónovými ťahmi, ktoré boli následne vzájomné prepojené, pričom vznikla plošná sieť. Táto sieť bola doplnená rajónmi, tak aby bolo pokryté celé meračské územie.

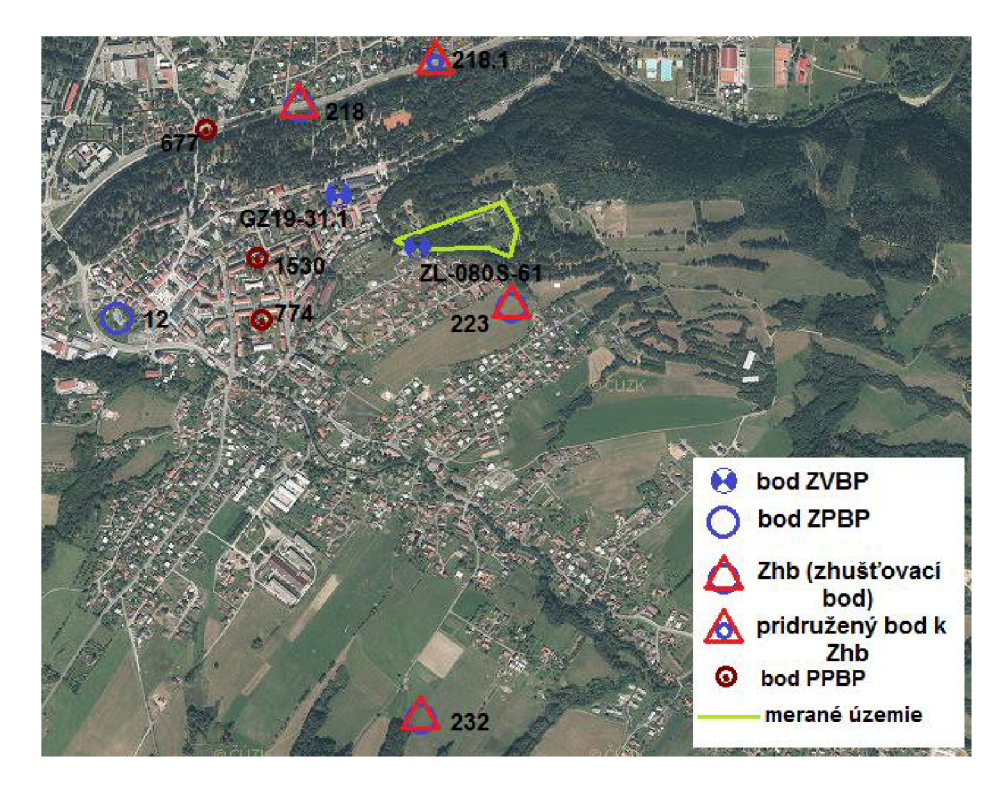

*Obr. 4.1 Prehľad použitých bodov v okolí meraného územia* 

Doplnenie bodového poľa prebehlo vytvorením plošnej siete. Boli použité vhodné pripojovacie body (obr. 4.1 Prehľad použitých bodov v okolí meraného územia) súčasného bodového poľa v okolí meranej lokality.

| Prehľad použitých polohových bodov |           |            |                           |  |  |  |  |  |  |
|------------------------------------|-----------|------------|---------------------------|--|--|--|--|--|--|
| číslo bodu                         | Y(m)      | X(m)       | stabilizácia              |  |  |  |  |  |  |
| 000936200120                       | 484461.22 | 1142548.43 | veža farského kostola     |  |  |  |  |  |  |
| 068000001530                       | 484050.08 | 1142383.72 | žulový kameň              |  |  |  |  |  |  |
| 068000000774                       | 484012.27 | 1142537.10 | SV roh domu č.p. 913      |  |  |  |  |  |  |
| 068000000677                       | 484209.02 | 1142032.86 | oceľový klinec vo vozovke |  |  |  |  |  |  |
| 000936202180                       | 483921.28 | 1141964.73 | žulový kameň              |  |  |  |  |  |  |
| 000936202181                       | 483563.30 | 1141847.52 | žulový kameň              |  |  |  |  |  |  |
| 000936202320                       | 483661.01 | 1143701.45 | žulový kameň              |  |  |  |  |  |  |
| 000936202230                       | 483312.54 | 1142519.92 | žulový kameň              |  |  |  |  |  |  |

*Tabuľka 4.1 Prehľad použitých polohových bodov* 

Pri samotnom meraní boli registrované hodnoty uhlov v dvoch polohách ďalekohľadu a to horizontálne uhly, zenitové uhly a šikmá dĺžka, pričom dĺžky boli merané vždy dva krát - tam aj späť a boli opravené o fyzikálne a matematické korekcie. Nebolo nutné zaznamenávať výšku stroja ani cieľa.

Keďže plošná sieť nepokryla celú plochu územia bolo nutné doplnenie pomocou rajónov. Prehľad úplnej meračskej siete sa nachádza *Y prílohe č. 6 Prehľadný náčrt meračskej siete.* 

#### **4.2 Výškové bodové pole**

Výškové pripojenie bolo realizované pomocou technickej nivelácie - geometrická nivelácia zo stredu. Podľa [6] je pri tejto metóde merania nutné sledovať aby zámery neprechádzali tesne nad terénom, aby boli dodržané zásady rovnako dlhých zámer vzad aj vpred.

Na záver je nutné aj pri práci s rektifikovaným nivelačným prístrojom uvažovať o vlive nevodorovnosti zámernej priamky.

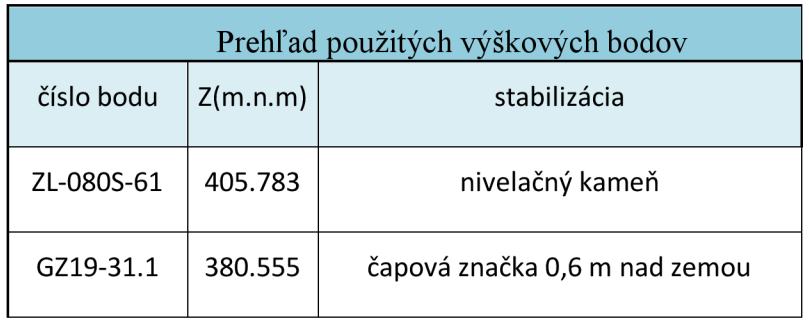

*Tabuľka 4.2 Prehľad použitých výškových bodov* 

Z bodu ZL-080S-61 bol vedený uzavretý ťah meraný tam aj späť. Tento bod bol overený k bodu GZ19-31.1 a to vloženým ťahom. *(Obr. 4.1 Schéma nive lačných ťahov)* 

Z bodu základného výškového bodového poľa ZL-080S-61, ktorého výška bola najskôr overená votknutým nivelačným ťahom k bodu GZ19-31 bol meraný uzavretý nivelačný ťah obojsmerne pre zistenie výšok väčšiny pomocných bodov použitých pre podrobné meranie.

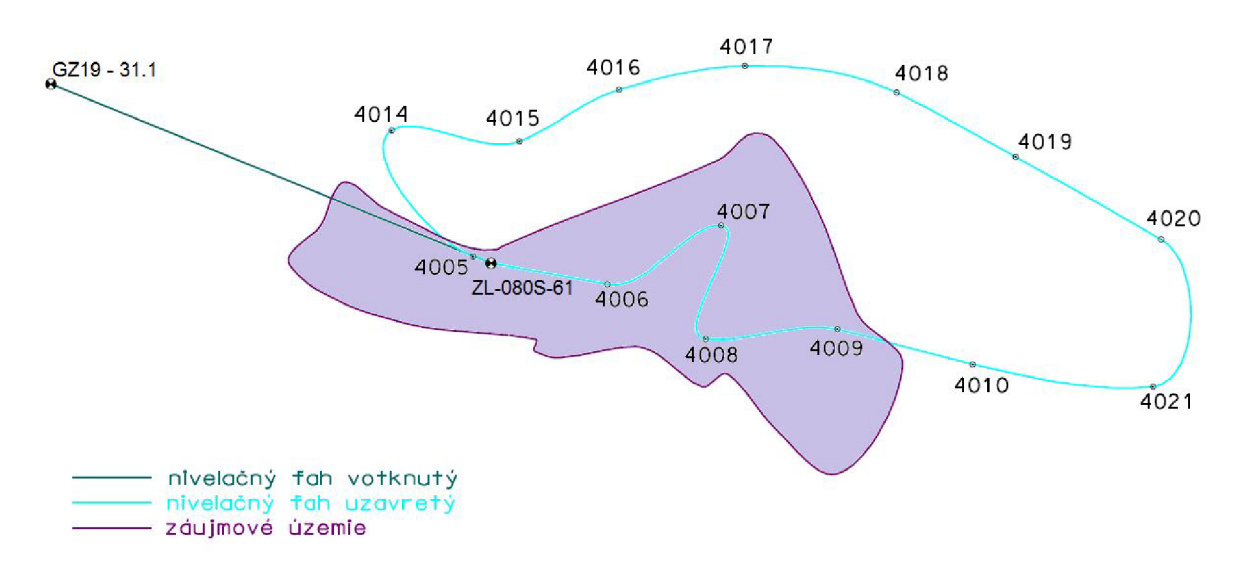

*Obr. 4.2 Schéma nivelačných ťahov* 

Po dokončení každého nivelačného ťahu bol hneď v teréne vypočítaný zápisník a zistené rozdiely medzi meraným a daným prevýšením. Kritérium presnosti pre technickú niveláciu:

$$
d_o = 20\sqrt{R}
$$

kde R je dĺžka ťahu v kilometroch. Nivelačný zápisník nameraných hodnôt a jeho výpočet sa nachádza v *prílohe č. 9.3 Zápisník technickej nivelácie.* 

Odchýlky z nivelačných ťahov boli dodržané vo všetkých prípadoch a sú uvedené v *tabuľke 4.3 Odchýlky nivelačných ťahov* 

| Nivelačný ťah | Čísla bodov<br><b>Meranie</b> |      | Dĺžka [km] | $u_h$ = h-h <sub>mer</sub> [mm] | $d_0$<br>[mm] |
|---------------|-------------------------------|------|------------|---------------------------------|---------------|
| votknutý      | GZ19-31.1 - ZL-080S-61        |      | 0.4        |                                 | 13            |
| uzavretý      | ZL-080S-61                    | tam  | 1.48       | -16                             | 24            |
| uzavretý      | ZL-080S-61                    | späť | 1.46       |                                 | 24            |

*Tabuľka 4.3 Odchýlky nivelačných ťahov* 

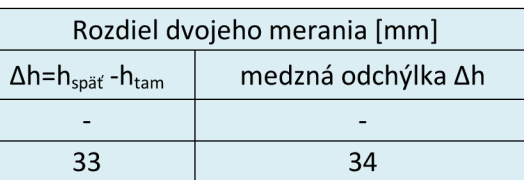

Trigonometrická metóda bola použitá pre určenie výšky stanoviska bodov určených metódou rajónu. Poloha aj výška sa určovala súčasne, okrem zenitového uhlu, horizontálneho uhlu a šikmej dĺžky sa zaznamenávala aj výška prístroja a cieľa. Na základe týchto dát bolo možné vypočítať prevýšenie.

#### **4.3 Iné riešenie**

Ďalšou možnosťou ako pripojiť novo vybudované pole do súradnicového systému bola metóda GNSS. Získanie súradníc pomocných bodov by bolo reálne iba v severovýchodnej časti kde nebolo rozsiahle pokrytie okolia stromami, alebo budovami. Presnosť metódy GNSS je závislá na mnohých faktoroch:

- prístroj
- metóda merania
- dĺžka observácie
- atmosférické podmienky
- poloha družíc
- elevačná maska

Použitie tejto metódy nevyhovovalo vzhľadom k lokalite, tak isto ku preprave ďalších meračských pomôcok a techniky a ku dostatočnému výhľadu na oblohu.

K predstave meračskej aparatúry slúži *obr. 4.3.* 

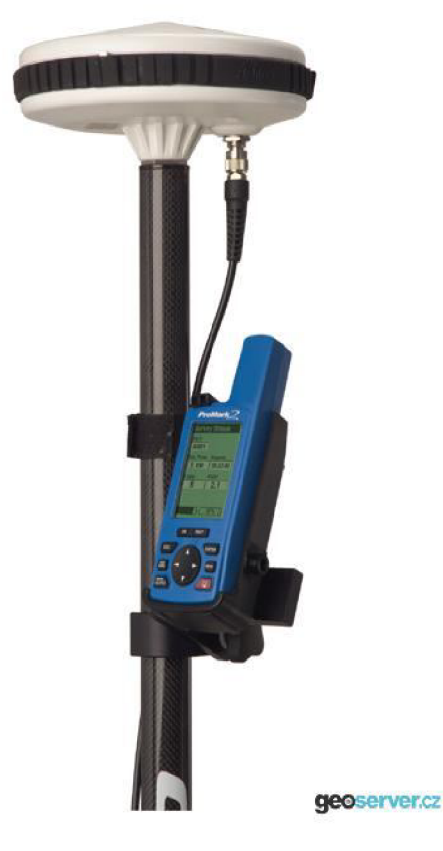

*Obr. 4.3 Meračská aparatúra pre metódu GNSS [upraveno 23]* 

#### **5 MERAČSKÉ ČINNOSTI**

Pred samotným meraním bolo nutné zvoliť vhodné prístroje a pomôcky, ktoré by optimálne vyhovovali zvoleným meračským metódam. Podľa [8] boli meračské práce tvorené tak, aby bola dodržaná 3. trieda presnosti. Na základe tohto požiadavku boli zvolené nasledujúce prístroje a pomôcky.

#### **5.1 Použité prístroje a pomôcky**

Pre zameranie meračskej siete a podrobných bodov bola vybraná totálna stanica TOPCON GPT 3003N *(obr. 5.1).* Pre výškové pripojenie meračskej siete technickou niveláciou bol zvolený prístroj TOPCON AT-G7 *(obr. 5.2).* Prístroje a pomôcky pre meranie boli zapožičané Ústavom geodézie a kartografie fakulty stavebnej VUT v Brne.

**• TOPCON GPT 3003N** 

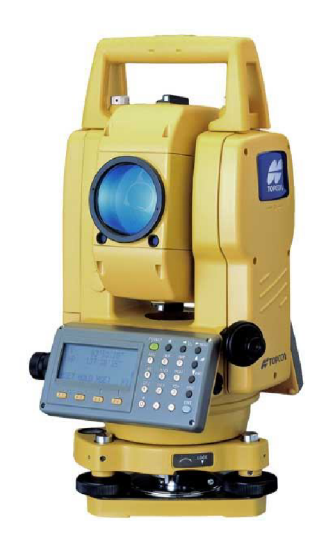

*Obr. 5.1 Topcon GPT3003N [19]* 

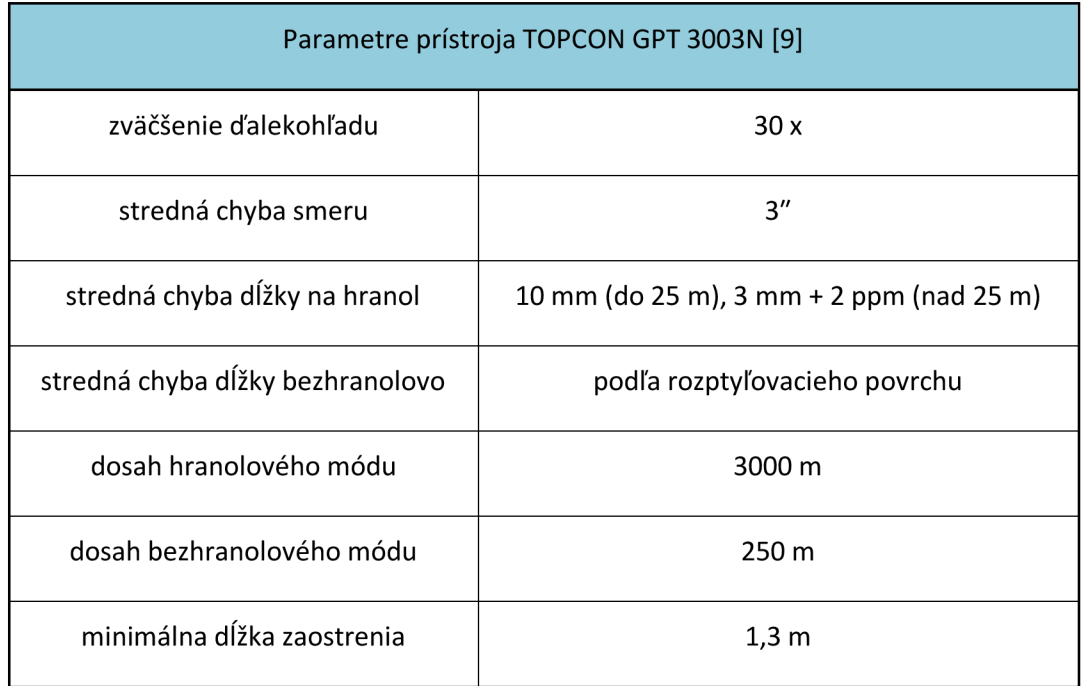

#### **• nivelačný prístroj TOPCON AT-G7**

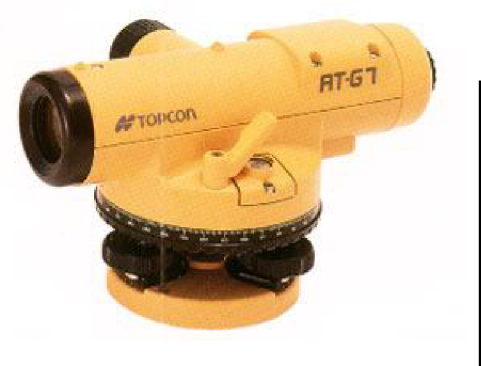

*Obr. 5.2TopconAT-G7 [20]* 

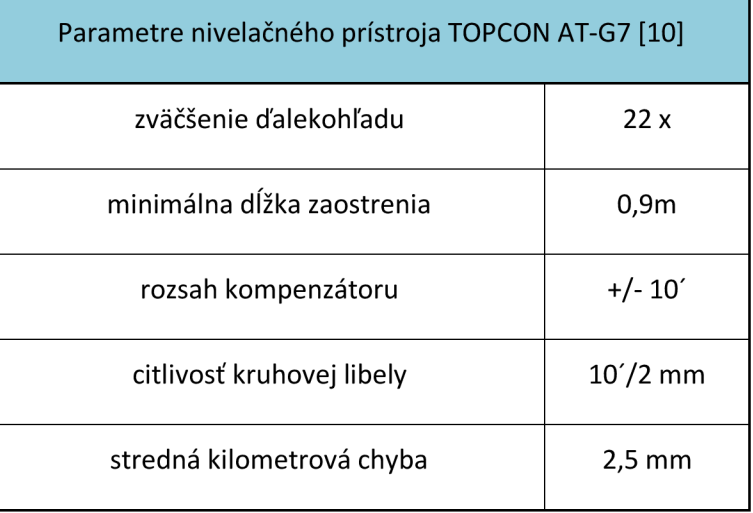

Ďalším prístrojom použitým v teréne bol ručný laserový diaľkomer LE-50 KOMPLET DISTO. Diaľkomer spolu s pásmom (30m ARCH) boli použité pri meraní kontrolných omerných mier, a tak isto pri meraní rozmerov a výšok do pôdorysného výkresu. Ďalej boli použité pomôcky:

- statív Zeiss, hranol, držiak, tyč (TOPCON)
- nivelačný statív Zeiss, nivelačná lata (4m), nivelačná podložka
- signalizačný sprej, kladivo, reflexná vesta

#### **5.2 Stabilizácia**

Na pevnom povrchu boli využité nastreľovacie klince. Keďže sa väčšina bodov vyskytovala v lese, alebo na lúke bola zvolená stabilizácia pomocou drevených kolíkov s krížikom zatlčených do úrovne terénu. Body boli následne jasne signalizované sprejom.

Pre lepšiu stabilizáciu by boli vhodné kovové tyče, avšak tie nebolo možné použiť kvôli zvery pohybujúcej sa v okolí.

#### **5.3 Tachymetria**

Použitie tachymetrie umožňuje súčasne určiť polohopis a výškopis. Poloha bodov bola určovaná z tzv. tachymetrických stanovísk (v našom prípade z bodov polygónového ťahu) polárnymi súradnicami. Výšky podrobných bodov boli určené trigonometricky. V totálnej stanici boli teda registrované hodnoty horizontálneho uhlu, zenitového uhlu, šikmé dĺžky, výška prístroja a cieľa.

Hustota a voľba podrobných bodov odpovedala mierke výslednej účelovej mapy. Doplňujúcou metódou bola hlavne ortogonálna metóda. Bola využitá pri meraní vstupov do objektu. V niektorých špeciálnych prípadoch bola použitá metóda konštrukčných omerných a to len u budov z kamenným základom. Keďže niektoré budovy sú staré aj viac ako 200 rokov pravouhlosť nebola vôbec zachovaná.

Vedúcim skupiny bol vedený starostlivý meračský náčrt podľa [11]. Pri rekognoskácií terénu boli do náčrtu vyznačené dôležité prvky polohopisu a terénne hrany. Následne bola prevedená fotodokumentácia a boli vyhotovené geodetické údaje bodov pomocného bodového poľa [22]. *Príloha č. 13.2 Geodetické údaje bodov pomocného bodového poľa.* 

Pri tvorbe grafického výstupu boli tieto materiály postačujúce.

#### **5.4 Zameriavané prvky**

Ako bolo spomenuté v kapitole *5.3 Tachymetria* hustota a voľba podrobných bodov bola závislá na mierke. Zameriavali sa hlavne nasledujúce prvky:

- rozhranie vozovky, chodníkov, cesty (rozhranie medzi vozovkou a akoukoľvek spevnenou alebo nespevnenou plochou)
- ploty
- hranice kultúr (lúka, les...)
- vstupy na pozemok, vchody do objektov
- budovy (výstupy väčšie než 0,5 mm v mierke 1:500 tzn. 0,25 m v skutočnosti)
- terénna kostra (vrcholová časť, údolnice, hrany terénnych stupňov, ...)
- vodné toky
- ostatné predmety merania (vpuste, orientačné tabule, ...)
- Na meranom území bola snaha o vytvorenie štvorcovej siete v intervale
- $10 15$  m, aby boli body v mape v mierke 1:500 vzdialené  $2 3$  cm.

#### **5.5 Stavebná dokumentácia chalupy z Nového Hrozenkova č. p . 536**

Chalupa z Nového Hrozenkova *(obr. 5.3)* je moderná dedinská expozícia z 20. storočia. Majiteľ, povolaním zámočník si privyrábal opravou šijacích strojov preto jednu časť chalupy tvorila dielňa, druhú časť obytná miestnosť a v najmenšom priestore sa nachádzala komora [3]. Ďalším obsahom tejto práce bolo zameranie a znázornenie pôdorysu 1. nadzemného a 1. podzemného podlažia, pozdĺžneho a priečneho rezu a taktiež rezu podpivničenej časti.

Keďže chalupa bola prevážaná o pravouhlosti sa moc hovoriť nedá, preto metódu konštrukčných omerných mier nebolo možné použiť. Bola využitá polárna metóda na zameranie všetkých dôležitých vnútorných a vonkajších bodov. Meranie bolo prevedené už z vybudovanej pomocnej meračskej siete, ktorá bola doplnená o 5 rajónov (tri stabilizované vo vnútornej časti a dva v pivničnej časti). Ďalej metódou tachymetrie bola určená poloha, výška štítu budovy, komínu a presahov strechy. Vo výkresoch boli uvádzané relatívne nadmorské výšky. *(Príloha č. 2-5)* 

Omernými mierami boli zistené následne výstupky vo vnútri budovy (šírka parapetu, výška okna, šírka dverí ...). Tieto informácie slúžili k vyhotoveniu pôdorysu daného mysleným rezom vo výške 1,3m, jedného pozdĺžneho, priečneho rezu a rezu cez podpivničenú časť. Pôdorysy a rezy sa nachádzajú v *prílohe č. 2-5.* 

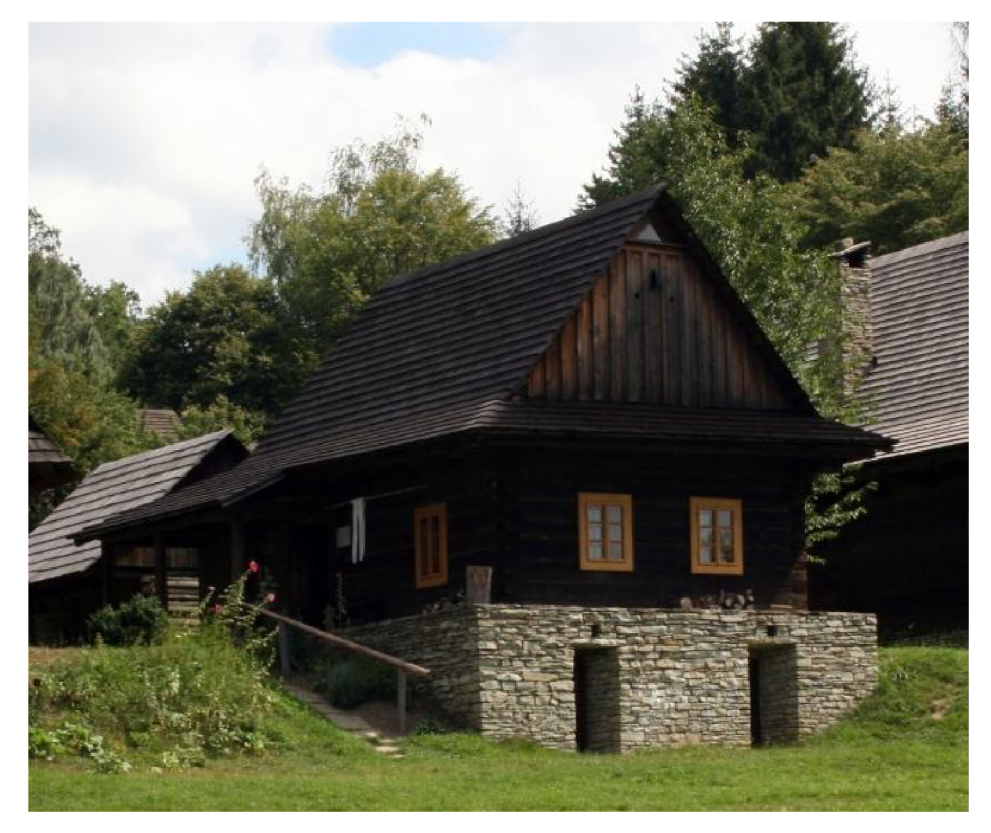

*Obr. 5.3 Chalupa z Nového Hrozenkova č. p. 536 [upraveno 21 ]* 

#### **6 SPRACOVANIE**

#### **6.1 Výpočtové práce**

Údaje namerané v teréne boli z totálnej stanice prenesené do PC pomocou programu GEOMAN od firmy GEODIS BRNO, spol. s r.o., ktoré boli prenesené vo forme zápisníku merania do spracovateľného textového súboru.

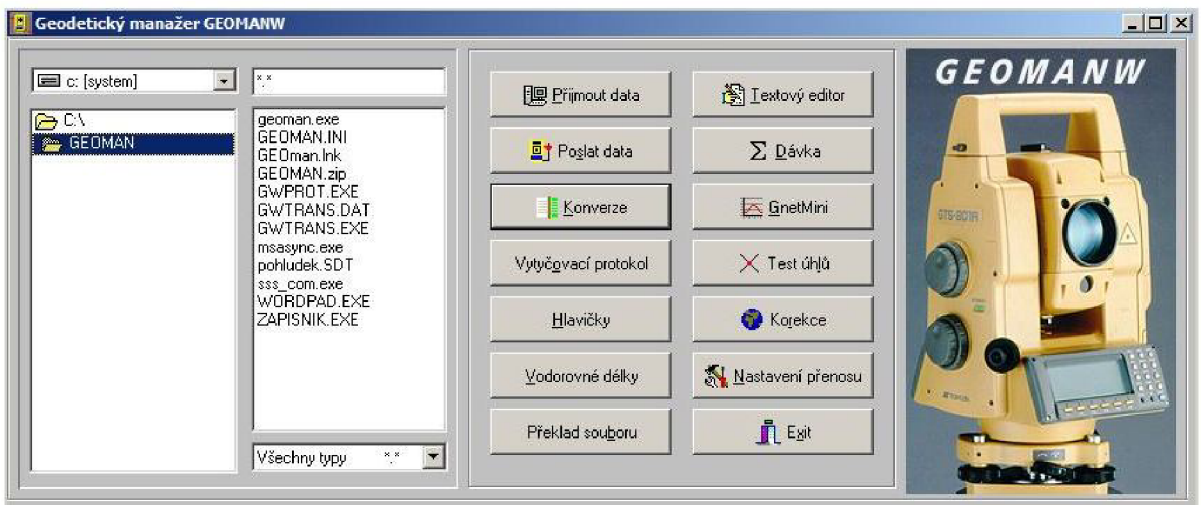

*Obr. 6.1 Pracovné prostredie programu GEOMAN [upraveno 24]* 

Po stiahnutých údajoch nasledovalo upravovanie zápisníkov merania do jedného pre lepšiu orientáciu. V software VKM (firma Ing. Svatopluk Sedláček) bolo vykonané polohové a výškové vyrovnanie a to v programe G-Net/Mini. Bol založený nový výkres a prebehol import nameraných dát a súradníc připojovacích bodov. Sieť bola vyrovnaná ako viazaná. Ako pevné body boli volené súradnice připojovacích bodov a výšky bodov určené technickou niveláciou. Ostatné súradnice bodov meračskej siete boli určené vyrovnaním. Rajóny boli vypočítané v priebehu spracovania podrobného merania. Protokol o vyrovnaní je uvedení v *prílohe 10.1 Protokol o vyrovnaní meračskej siete.* 

Výsledné súradnice vyrovnaných veličín a ich stredné chyby sú uvedené v *tab. 6.1 Výsledky vyrovnania pomocnej meračskej siete.* 

|              |           | Súradnice (S-JTSK) | Výška (Bpv)          | Stredné chyby [mm] |       |                |                          |                              |
|--------------|-----------|--------------------|----------------------|--------------------|-------|----------------|--------------------------|------------------------------|
| Číslo bodu   |           |                    |                      |                    |       |                |                          |                              |
|              | Y[m]      | X[m]               | H[m]<br>typ určení   |                    | $m_v$ | m <sub>x</sub> | $m_{p}$                  | m <sub>H</sub>               |
| 068000004001 | 483996,03 | 1142531,57         |                      |                    | 2,6   | 2,8            | 3,8                      |                              |
| 068000004002 | 483893,07 | 1142405,53         |                      |                    | 4,5   | 3,6            | 5,7                      | $\overline{\phantom{a}}$     |
| 068000004003 | 483834,94 | 1142321,30         |                      |                    | 5,0   | 3,9            | 6,3                      | $\overline{\phantom{0}}$     |
| 068000004004 | 483706,77 | 1142332,38         |                      |                    | 5,8   | 6,1            | 8,4                      | $\frac{1}{2}$                |
| 068000004005 | 483614,84 | 1142327,72         |                      |                    | 6,4   | 7,4            | 9,8                      | $\overline{\phantom{a}}$     |
| 068000004006 | 483518,27 | 1142347,44         | 413,37               | niveláciou         | 7,2   | 7,7            | 10,6                     | $\qquad \qquad \blacksquare$ |
| 068000004007 | 483437,76 | 1142305,99         | 421,15               | niveláciou         | 7,4   | 7,5            | 10,6                     | $\qquad \qquad \blacksquare$ |
| 068000004008 | 483448,78 | 1142386,46         | 416,96<br>niveláciou |                    | 5,0   | 7,4            | 9,0                      | $\overline{a}$               |
| 068000004009 | 483354,01 | 1142379,17         | niveláciou<br>430,96 |                    | 4,2   | 4,0            | 5,8                      | $\overline{\phantom{a}}$     |
| 068000004010 | 483258,15 | 1142404,20         | 447,51<br>niveláciou |                    | 3,3   | 2,5            | 4,2                      |                              |
| 068000004011 | 483942,02 | 1142105,99         |                      | 4,6                | 2,8   | 5,4            | $\overline{\phantom{a}}$ |                              |
| 068000004012 | 483893,50 | 1142209,02         |                      | 6,3                | 3,8   | 7,4            |                          |                              |
| 068000004013 | 483754,49 | 1142141,79         |                      |                    | 5,6   | 8,3            | 10,0                     | $\overline{\phantom{a}}$     |
| 068000004014 | 483672,18 | 1142237,47         | 403,36               | niveláciou         | 7,0   | 10,5           | 12,6                     | $\qquad \qquad -$            |
| 068000004015 | 483581,60 | 1142245,90         | 419,30               | niveláciou         | 7,3   | 11,5           | 13,6                     | $\blacksquare$               |
| 068000004016 | 483510,58 | 1142208,93         | 426,06               | niveláciou         | 7,6   | 10,7           | 13,1                     | $\qquad \qquad \blacksquare$ |
| 068000004017 | 483420,05 | 1142191,45         | 433,14               | niveláciou         | 8,0   | 8,2            | 11,5                     | $\overline{a}$               |
| 068000004018 | 483312,16 | 1142210,45         | 441,25               | niveláciou         | 7,6   | 5,2            | 9,2                      | $\overline{\phantom{a}}$     |
| 068000004019 | 483227,56 | 1142256,48         | 443,36               | niveláciou         | 6,6   | 4,7            | 8,1                      | $\qquad \qquad \blacksquare$ |
| 068000004020 | 483123,79 | 1142315,39         | 449,36               | niveláciou         | 5,5   | 5,9            | 8,0                      | $\blacksquare$               |
| 068000004021 | 483129,85 | 1142420,72         | 444,34<br>niveláciou |                    | 3,3   | 5,6            | 6,5                      |                              |
| 068000004022 | 483217,07 | 1142466,64         | 431,44<br>vyrovnaním |                    | 2,3   | 3,1            | 3,9                      | 6,9                          |
| 068000004035 | 483278,63 | 1142277,24         | 437,50<br>vyrovnaním |                    | 6,0   | 4,5            | 7,5                      | 5,5                          |
| 068000004044 | 483201,84 | 1142386,52         | 455,56<br>vyrovnaním |                    | 4,3   | 7,7            | 8,8                      | 9,6                          |
| 068000004046 | 483279,58 | 1142362,91         | 439,84               | vyrovnaním         | 4,8   | 4,1            | 6,3                      | 7,1                          |
| 068000004064 | 483131,54 | 1142337,54         | vyrovnaním<br>448,80 |                    | 6,1   | 6,3            | 8,8                      | 8,4                          |

*Tabuľka 6.1 Výsledky vyrovnania pomocnej meračskej siete [upraveno 22]* 

Vyrovnanie bolo prevedené metódou MNČ pre dáta obsahujúce počet nadbytočných meraní. Získavame vzájomne vyrovnané súradnice bodov vedúce k menším rozdielom na identických bodoch. *{Príloha č. 10.1 Protokol o vyrovnaní meračskej siete).* 

V programe Groma v. 8 *(obr. 6.2)* boli vypočítané súradnice podrobných bodov zameraných tachymetricky. Tento program automaticky spracuje upravený zápisník podľa zadaných kritérií. Výhodou bolo, že dokáže počítať metody dávkou čo veľmi ušetrí čas. Zavádza korekcie z nadmorskej výšky a z kartografického skreslenia a vytvára protokol o výpočtoch.

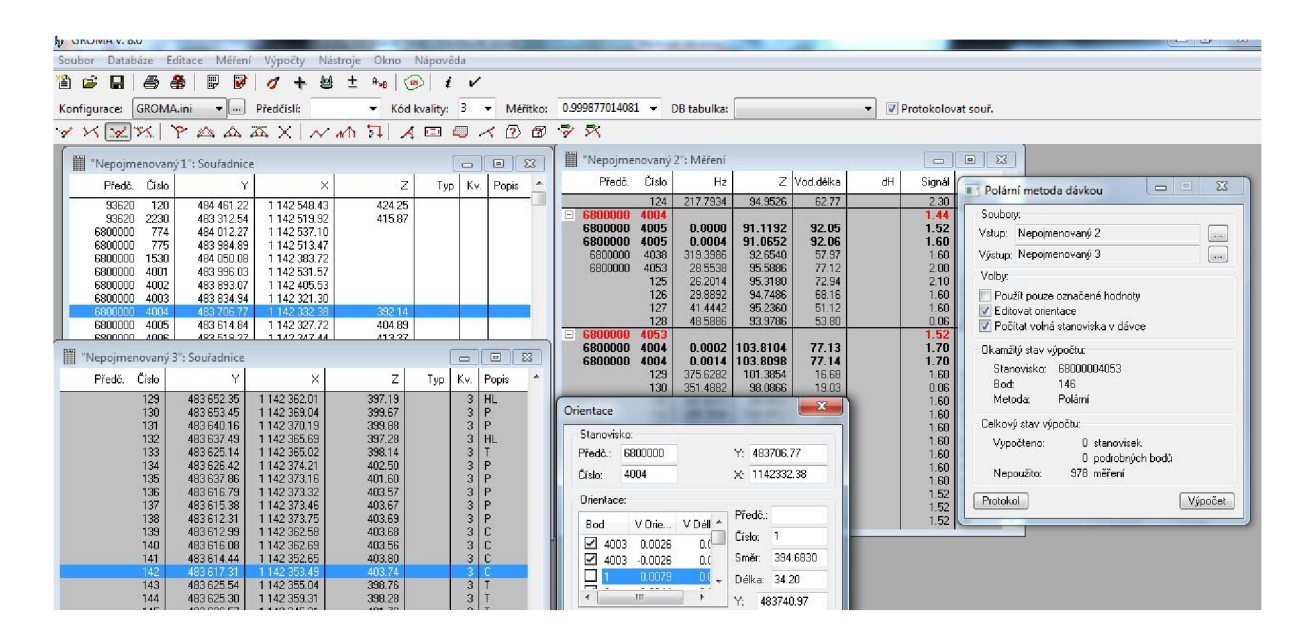

*Obr. 6.2 Pracovné prostredie programu GROMA* 

#### **6.2 Grafické práce**

Spracovanie situačnej a výškovej mapy v mierke 1:500 prebehlo v programe MICROSTATION (verzia 95) od firmy Bentley. Pôdorysy a rezy boli znázornené v grafickom programe AUTOCAD.

Pred začatím spracovania situačnej a výškovej mapy je potrebné založiť nový výkres v súradnicovom systéme S-JTSK. Potom nasledoval import súradníc a výšok do programu. Nahrávanie bolo prevedené cez MDL aplikáciu MGEO. Podľa náčrtu bola vytvorená vlastná kresba. Do rôznych vrstiev a s rôznymi atribútmi boli vkladané čísla a výšky podrobných bodov, teréne hrany, mapové značky, prvky polohopisu [1], *Viď príloha č. 1 Situačná a výšková mapa.* 

Niektoré podrobné body boli vyhotovené priamo v programe MICROSTATION pomocou omerných mier, ktoré boli namerané v teréne. Kresba bola ďalej doplnená o rámové údaje (legenda, prehľad kladov mapových listov, popisové pole, severka, krížiky hypsometrickej siete s popisom...). Bola vyhotovená tabuľka atribútov podľa ktorej sa výkres člení. *Viď. príloha č. 11 Tabuľka atribútov pre kresbu.* 

Výškopis bol vytvorený v programe ATLAS. V pláne je vyjadrený vrstevnicami, kótami a technickými šrafami. Podľa náčrtu bolo nutné definovať terénnu kostru aby prebehlo správne interpolovanie vrstevníc. Cez prvky polohopisu vrstevnica nie je vykreslená. Na *obr. 6.3* môžeme vidieť tzv. hypsometriu plynulú čo znázorňuje farebné odlíšenie výšok. Od najbledšej výšky zelenej (body s najmenšou výškou) po najsilnejšiu hnedú (body s najväčšou výškou). Technické šrafy boli vyhotovené v MDL aplikácií MGEO a kóty boli nahrané súčasne s importovaním podrobných bodov. Vrstevnice boli následne exportované a pripojené do programu MICROSTATION, kde prebehla ešte posledná úprava kót a podobne.

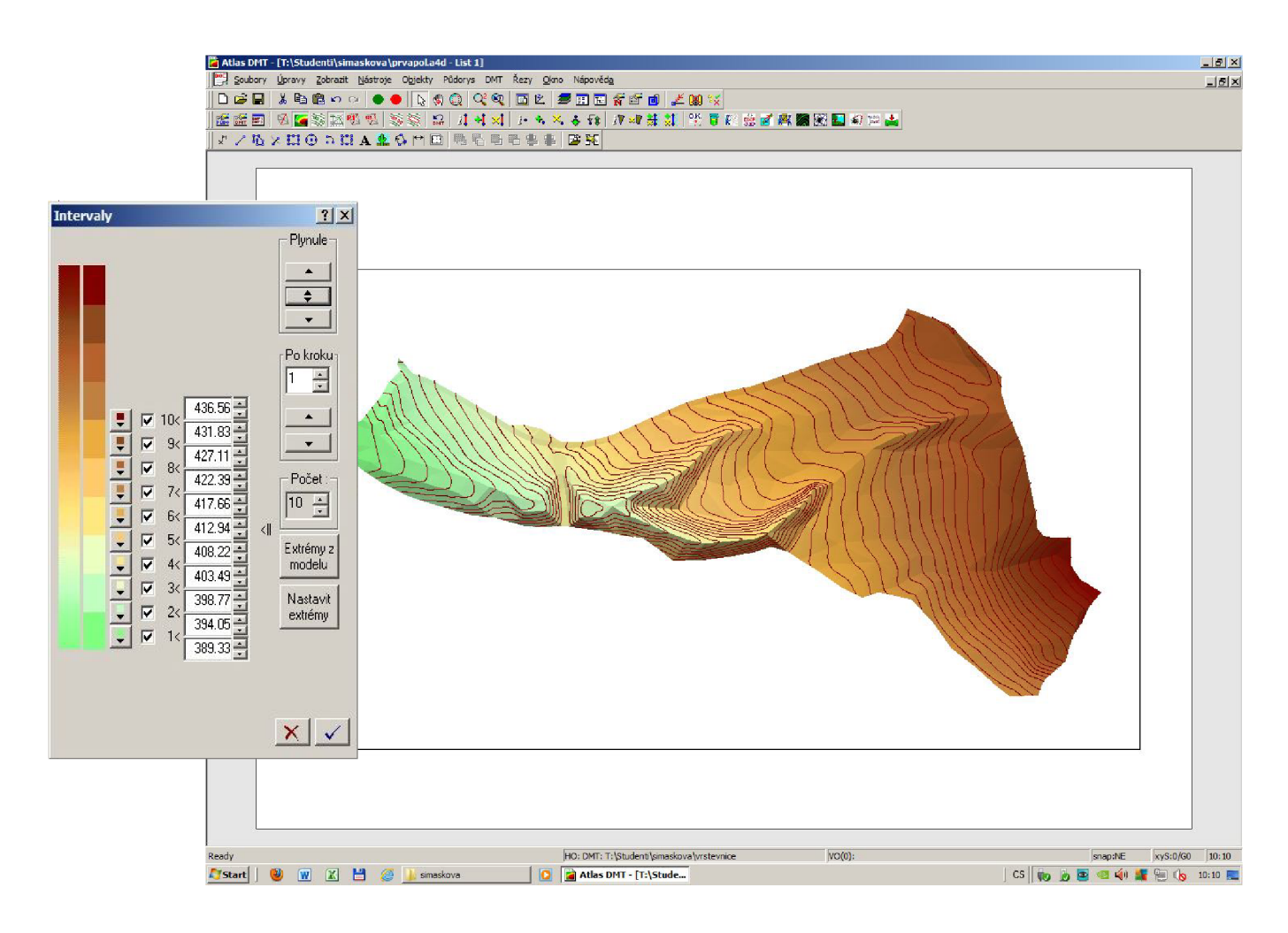

*Obr. 6.3 Hypsometria plynulá [upraveno 25]* 

Keďže Valašská dedina z dôvodu spracovania bola rozdelená na tri časti, bolo nutné vyriešiť styky medzi susednými časťami. V programe MICROSTATION pomocou príkazu reference boli výkresy dvoch častí pripojené referenčné. Nasledovalo napojenie vrstevníc medzi jednotlivými časťami a vyhotovenie troch detailov. Jeden z nich sa nachádza na *obr. 6.4.* Ostatné detaily sú uvedené *Y prílohe č. 14.2 Riešenie prekrytou medzi 1. 2 a 3. časťou - detaily.* Všetky merané časti spolu s celkovým napojením vrstevníc sú uvedené v *prílohe č. 14.1 Riešenie prekrytou medzi 1. 2 a 3. časťou.* 

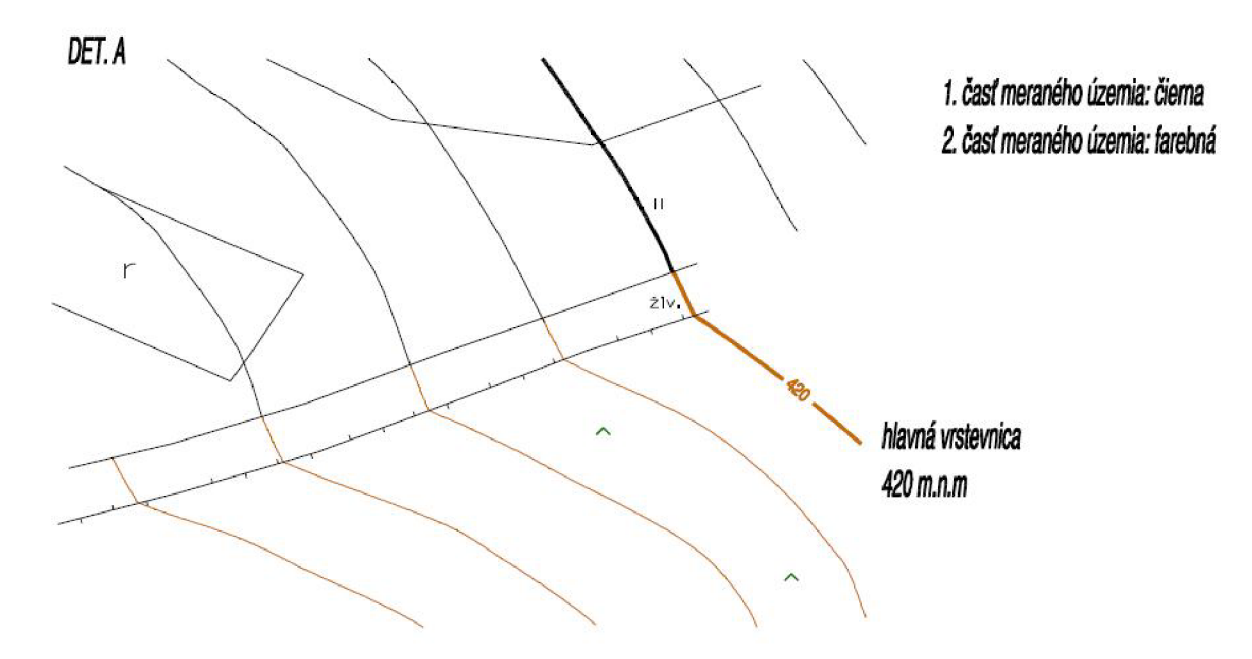

*Obr. 6.4 Vyriešenie prekrytou medzi 1. a 2. časťou - det. A [upraveno 26]* 

Ďalším grafickým výstupom bolo znázornenie pôdorysu a rezu chalupy z Nového Hrozenkova č. p. 536. Hlavné body boli zamerané z vonku aj z vnútra polárnou metódou už z vytvorenej pomocnej meračskej siete, ktorá bola doplnená o 4 rajóny v interiéri, resp. 2 rajóny v podpivničenej časti a 2 v hlavných miestnostiach. Výška a poloha vrcholu strechy spolu s jej presahom a komínom bola určená tachymetricky. Na budove bolo nepríjemne meranie v interiéri. Budova mala všade drevenú podlahu čo malo veľký vplyv na urovnanie prístroja. O zachovaní pravouhlosti sa tiež hovoriť nedá, keďže ide o budovu starú niekoľko desiatok rokov.

Na vykreslenie pôdorysu 1NP a 1PP bolo potrebné zamerať prvky vo vnútri budovy a v podpivničenej časti. Šlo najmä o výšku okna, výšky trámov, šírku parapetu, dverí, steny a podobne. Tieto údaje boli zamerané ručným laserovým diaľkomerom LE-50 KOMPLET DISTO. V priestoroch kde to nebolo možné bolo použité pásmo.

Grafické spracovanie bolo prevedené v programe AUTOCAD. Bol založený nový výkres. Nasledovalo vykreslenie pôdorysov a rezov. Najskôr boli vykreslené obvodové steny, následne na to body vnútorných stien podľa vypočítaných súradníc. Nasledovalo vykreslenie ostatných zameraných prvkov. Ďalej bolo nutné celý pôdorys (Ml:50) okótovať. Rezy boli vyhotovené tri a to jeden pozdĺžny, jeden priečny *{obr. 6.4.)* a jeden cez podpivničenú časť. Vo výkresoch boli uvádzané relatívne nadmorské výšky. Rezy spolu s pôdorysmi sa nachádzajú v *prílohe č. 2-5.* 

Celý grafický výstup bol vyhotovený podľa platnej normy [12].

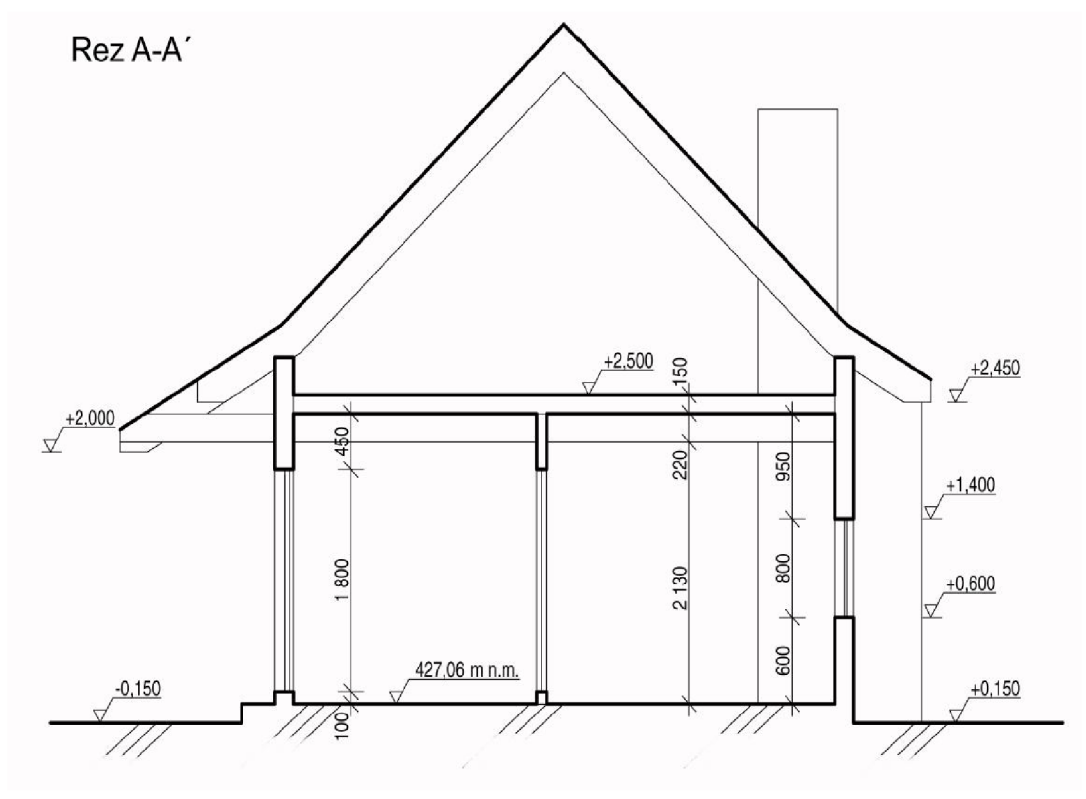

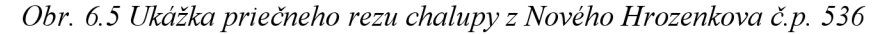

#### **7 TESTOVANIE PRESNOSTI**

#### **7.1 Testovanie presnosti súradníc**

Dosiahnutie presností určenia súradníc podrobných bodov bolo overené nezávislým kontrolným zameraním. Súradnice určené nezávislým meraním boli porovnané z výslednými súradnicami s prvého určenia. Podľa [1] boli identické body vyberané nasledovne:

- v teréne sú jednoznačne identifikovateľné
- rovnomerné rozmiestnenie po celom území
- tvoria reprezentatívny výber
- nezahrňujú body umiestnené v blízkosti bodov bodového poľa, ktoré boli použité pri tvorbe mapy

Rozsah výberu je stanovený minimálnym počtom desať percent z celkového počtu podrobných bodov *N<sup>m</sup> jn=0,l\*Nceik* (desať percent z celkového počtu podrobných bodov). [1]

K testovaniu presnosti súradníc *x, y* boli vypočítané pre každý identický bod súradnicové rozdiely  $\Delta x_i$  a  $\Delta y_i$  a to medzi prvým a kontrolným určením. Z nich boli zistené stredné výberové chyby súradníc.

$$
s_x = \sqrt{\frac{1}{k*N} \sum_{i=1}^{N} \Delta x_i^2}, \quad s_y = \sqrt{\frac{1}{k*N} \sum_{i=1}^{N} \Delta y_i^2}
$$
 [1]

a polohové odchylky:

$$
\Delta p_i = \sqrt{\Delta x_i^2 + \Delta y_i^2}
$$

kde *N]Q* počet identických bodov. [1]

*k=2* (v prípade, že majú obe určenia rovnakú presnosť) Pomocou *s<sup>x</sup>* a *s<sup>y</sup>* bola vypočítaná výberová stredná súradnicová chyba  $s_{x,y}$  podľa vzorca:

$$
S_{\chi,\mathcal{Y}} = \sqrt{\frac{s_x^2 + s_y^2}{2}} \qquad [1]
$$

Presnosť určenia súradníc sa predpokladá za vyhovujúce ak:

1. *podmienka:* polohové odchylky  $\Delta p$  vyhovují kritériu  $|\Delta p| \leq 1.7 * u_{x,y}$ ,

*2. podmienka:* výberová súradnicová chyba *sxy* vyhovuje kritériu

 $S_{x,y} \leq \omega_{2N} * u_{x,y}$ 

kde  $u_{x,y} = 0, 14m$  pre 3. triedu presnosti,  $\omega_{2N} = 1,10$  (stanovuje sa podľa počtu identických bodov) [1]

Keďže sa v lokalite nachádzalo nedostatočné množstvo vhodných identických bodov, ktoré by vyhovovali kritériám, bolo ich množstvo zvýšené stabilizáciou drevenými kolíkmi, tak počet vzrástol. No i týmto spôsobom doplňovania bolo na území len približne 6% z celkového počtu podrobných bodov. ( Podľa [1] požadovaných 10% ). Konečné výsledky testovanie presnosti polohopisu na základe nezávislého kontrolného zamerania sú uvedené v nasledujúcej *tab. 7.1 Testovanie presnosti na základe nezávislého kontrolného zamerania.* 

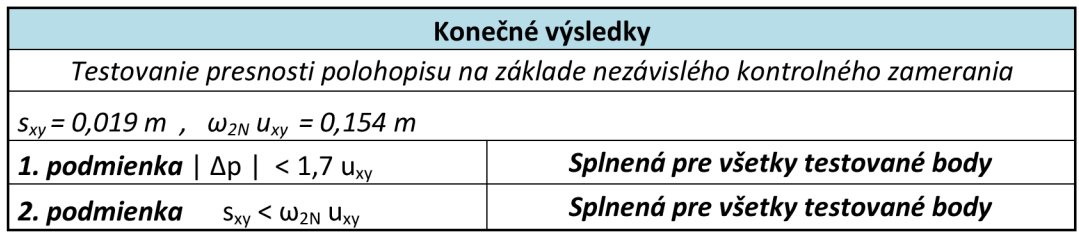

*Tabuľka 7.1 Testovanie presnosti na základe nezávislého kontrolného zamerania* 

Tento nedostatok bol nahradený testovaním presnosti podrobných bodov pomocou metódy kontrolných odmerných mier. Boli zistené rozdiely dĺžok nameraných vzdialeností medzi lomovými bodmi a vypočítaných zo súradnic  $\Delta d = d_m - d_k$ . Tieto rozdiely boli následne porovnané zo základnou strednou chybou dĺžky:

$$
m_d = 1.5 * u_{x,y} * \left(\frac{d+12}{d+20}\right)
$$

kde *d* je väčšia z porovnaných dĺžok a  $u_{x,y} = 0$ , 14m pre 3. triedu presnosti. [1]

Presnosť podrobných bodov vyhovovala požadovanej triede presnosti ak:

1. *podmienka:* pre všetky  $\Delta d$  platí, že  $|\Delta d| \leq 2m_d$ 

2. *podmienka:* pre aspoň 60%  $\Delta d$  platí, že  $|\Delta d| \leq m_d$  [1]

Celkové výsledky overenia presnosti na základe nezávislého kontrolného zamerania sa nachádzajú *Y prílohe č. 12 Testovanie súradníc na základe nezávislého kontrolného*  zamerania. Na základe kontrolných odmerných taktiež spolu s odchýlkami na jednotlivých identických bodoch sú uvedené *Y tab. 7.2. Testovanie presnosti polohopisu na základe kontrolných omerných mier.* 

| Prvý bod | Druhý bod | $d_{(m)}$ | $d_{(k)}$      | $\Delta d$ | $\Delta d$ | $m_d$ | $2m_d$ | $ \Delta d $ <2md | $ \Delta d  < m_d$ |
|----------|-----------|-----------|----------------|------------|------------|-------|--------|-------------------|--------------------|
| 227      | 252       | 4,73      | 4,71           | 0,02       | 0,02       | 0,14  | 0,28   | splnená           | splnená            |
| 252      | 253       | 3,87      | 3,88           | $-0,01$    | 0,01       | 0,14  | 0,28   | splnená           | splnená            |
| 253      | 334       | 4,72      | 4,84           | $-0,12$    | 0,12       | 0,14  | 0,28   | splnená           | splnená            |
| 334      | 227       | 3,91      | 3,87           | 0,04       | 0,04       | 0,14  | 0,28   | splnená           | splnená            |
| 316      | 315       | 1,89      | 1,94           | $-0,05$    | 0,05       | 0,13  | 0,27   | splnená           | splnená            |
| 315      | 317       | 1,93      | 1,94           | $-0,01$    | 0,01       | 0,13  | 0,27   | splnená           | splnená            |
| 317      | 516       | 1,90      | 1,93           | $-0,03$    | 0,03       | 0,13  | 0,27   | splnená           | splnená            |
| 290      | 378       | 12,93     | 12,96          | $-0,03$    | 0,03       | 0,16  | 0,32   | splnená           | splnená            |
| 378      | 325       | 5,25      | 5,26           | $-0,01$    | 0,01       | 0,14  | 0,29   | splnená           | splnená            |
| 290      | 366       | 5,34      | 5,33           | 0,01       | 0,01       | 0,14  | 0,29   | splnená           | splnená            |
| 409      | 410       | 9,75      | 9,73           | 0,02       | 0,02       | 0,15  | 0,31   | splnená           | splnená            |
| 410      | 353       | 8,24      | 8,15           | 0,09       | 0,09       | 0,15  | 0,30   | splnená           | splnená            |
| 357      | 358       | 3,04      | 3,13           | $-0,09$    | 0,09       | 0,14  | 0,27   | splnená           | splnená            |
| 358      | 359       | 2,57      | 2,52           | 0,05       | 0,05       | 0,14  | 0,27   | splnená           | splnená            |
| 359      | 326       | 2,90      | 2,85           | 0,05       | 0,05       | 0,14  | 0,27   | splnená           | splnená            |
| 326      | 409       | 7,53      | 7,57           | $-0,04$    | 0,04       | 0,15  | 0,30   | splnená           | splnená            |
| 529      | 530       | 3,98      | 4,01           | $-0,03$    | 0,03       | 0,14  | 0,28   | splnená           | splnená            |
| 530      | 625       | 5,03      | 4,99           | 0,04       | 0,04       | 0,14  | 0,29   | splnená           | splnená            |
| 625      | 676       | 4,04      | 4,00           | 0,04       | 0,04       | 0,14  | 0,28   | splnená           | splnená            |
| 676      | 529       | 4,97      | 4,98           | $-0,01$    | 0,01       | 0,14  | 0,29   | splnená           | splnená            |
| 342      | 339       | 5,51      | 5,54           | $-0,03$    | 0,03       | 0,14  | 0,29   | splnená           | splnená            |
| 339      | 338       | 1,79      | 1,84           | $-0,05$    | 0,05       | 0,13  | 0,27   | splnená           | splnená            |
| 338      | 291       | 5,50      | 5,53           | $-0,03$    | 0,03       | 0,14  | 0,29   | splnená           | splnená            |
| 291      | 251       | 7,14      | 7,14           | 0,00       | 0,00       | 0,15  | 0,30   | splnená           | splnená            |
| 348      | 564       | 4,81      | 4,87           | $-0,06$    | 0,06       | 0,14  | 0,28   | splnená           | splnená            |
| 351      | 349       | 4,87      | 4,84           | 0,03       | 0,03       | 0,14  | 0,28   | splnená           | splnená            |
| 349      | 348       | 2,53      | 2,53           | 0,00       | 0,00       | 0,14  | 0,27   | splnená           | splnená            |
| 464      | 463       | 4,19      | 4,17           | 0,02       | 0,02       | 0,14  | 0,28   | splnená           | splnená            |
| 464      | 465       | 5,43      | 5,41           | 0,02       | 0,02       | 0,14  | 0,29   | splnená           | splnená            |
| 465      | 745       | 4,21      | 4,21           | 0,00       | 0,00       | 0,14  | 0,28   | splnená           | splnená            |
| 745      | 463       | 5,42      | 5,41           | 0,01       | 0,01       | 0,14  | 0,29   | splnená           | splnená            |
| 697      | 696       | 5,98      | 5,97           | 0,01       | 0,01       | 0,15  | 0,29   | splnená           | splnená            |
| 696      | 466       | 12,28     | 12,26          | 0,02       | 0,02       | 0,16  | 0,32   | splnená           | splnená            |
| 466      | 744       | 3,66      | 3,66           | 0,00       | 0,00       | 0,14  | 0,28   | splnená           | splnená            |
| 897      | 901       | 2,02      | $\overline{2}$ | 0,02       | 0,02       | 0,13  | 0,27   | splnená           | splnená            |
| 901      | 900       | 0,56      | 0,57           | $-0,01$    | 0,01       | 0,13  | 0,26   | splnená           | splnená            |
| 900      | 857       | 7,52      | 7,52           | 0,00       | 0,00       | 0,15  | 0,30   | splnená           | splnená            |
| 857      | 858       | 5,21      | 5,19           | 0,02       | 0,02       | 0,14  | 0,29   | splnená           | splnená            |
| 737      | 738       | 4,67      | 4,7            | $-0,03$    | 0,03       | 0,14  | 0,28   | splnená           | splnená            |
| 737      | 736       | 1,11      | 1,14           | $-0,03$    | 0,03       | 0,13  | 0,26   | splnená           | splnená            |
| 736      | 695       | 1,28      | 1,21           | 0,07       | 0,07       | 0,13  | 0,26   | splnená           | splnená            |
| 695      | 734       | 3,96      | 3,93           | 0,03       | 0,03       | 0,14  | 0,28   | splnená           | splnená            |
| 692      | 495       | 16,24     | 16,2           | 0,04       | 0,04       | 0,16  | 0,33   | splnená           | splnená            |
| 495      | 494       | 7,26      | 7,23           | 0,03       | 0,03       | 0,15  | 0,30   | splnená           | splnená            |
| 494      | 691       | 16,04     | 16,02          | 0,02       | 0,02       | 0,16  | 0,33   | splnená           | splnená            |
| 687      | 686       | 4,99      | 4,95           | 0,04       | 0,04       | 0,14  | 0,29   | splnená           | splnená            |
| 686      | 507       | 5,51      | 5,5            | 0,01       | 0,01       | 0,14  | 0,29   | splnená           | splnená            |

*Tabuľka 7.2 (diel A) Testovanie presnosti polohopisu na základe kontrolných omerných mier* 

| Prvý bod | Druhý bod | $d_{(m)}$ | $d_{(k)}$ | $\Delta d$ | $\Delta d$ | $m_d$ | $2m_d$ | $ \Delta d $ <2md | $ \Delta d  < m_d$ |
|----------|-----------|-----------|-----------|------------|------------|-------|--------|-------------------|--------------------|
| 550      | 661       | 4,72      | 4,74      | $-0,02$    | 0,02       | 0,14  | 0,28   | splnená           | splnená            |
| 661      | 626       | 9,79      | 9,82      | $-0,03$    | 0,03       | 0, 15 | 0,31   | splnená           | splnená            |
| 628      | 630       | 6,12      | 6,07      | 0,05       | 0,05       | 0, 15 | 0,29   | splnená           | splnená            |
| 679      | 658       | 6,53      | 6,46      | 0,07       | 0,07       | 0, 15 | 0,29   | splnená           | splnená            |
| 647      | 648       | 7,09      | 7,12      | $-0,03$    | 0,03       | 0, 15 | 0,30   | splnená           | splnená            |
| 648      | 677       | 6,9       | 6,89      | 0,01       | 0,01       | 0, 15 | 0,30   | splnená           | splnená            |
| 677      | 640       | 5,23      | 5,24      | $-0,01$    | 0,01       | 0,14  | 0,29   | splnená           | splnená            |
| 617      | 639       | 10,38     | 10,36     | 0,02       | 0,02       | 0, 15 | 0,31   | splnená           | splnená            |
| 617      | 616       | 5,28      | 5,3       | $-0,02$    | 0,02       | 0,14  | 0,29   | splnená           | splnená            |
| 616      | 769       | 10,31     | 10,32     | $-0,01$    | 0,01       | 0, 15 | 0,31   | splnená           | splnená            |
| 639      | 769       | 5,33      | 5,3       | 0,03       | 0,03       | 0,14  | 0,29   | splnená           | splnená            |
| 623      | 632       | 5,69      | 5,71      | $-0,02$    | 0,02       | 0,14  | 0,29   | splnená           | splnená            |
| 637      | 636       | 2,48      | 2,54      | $-0,06$    | 0,06       | 0,14  | 0,27   | splnená           | splnená            |
| 623      | 618       | 14,87     | 14,85     | 0,02       | 0,02       | 0, 16 | 0,32   | splnená           | splnená            |
| 507      | 497       | 5,01      | 5,02      | $-0,01$    | 0,01       | 0,14  | 0,29   | splnená           | splnená            |

*Tabuľka 7.2 (diel B) Testovanie presnosti polohopisu na základe kontrolných omerných mier* 

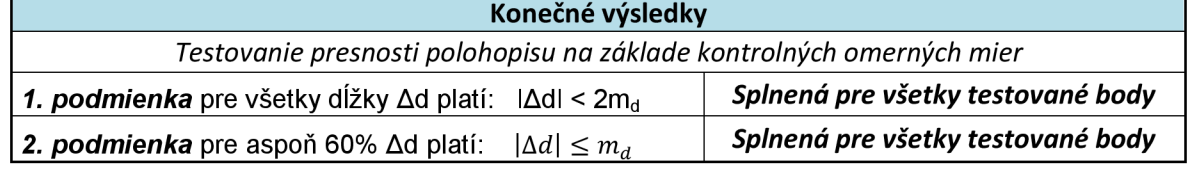

#### **7.2 Testovanie presnosti výšok**

Testovanie výšok na meranom území prebehlo podobne ako u testovania súradníc čiže porovnávaním nezávislého kontrolného zamerania výšok s výškami z prvého určenia. Pre všetky body boli vypočítané výškové rozdiely *AH,* a z nich zistená výberová stredná výšková chyba:

$$
s_H = \sqrt{\frac{1}{k*N} \sum_{i=1}^{N} \Delta H_i^2},
$$
  
[1]

kde N je počet identických bodov,  $k=2$  (ak obe určenia majú rovnakú presnosť) [1] Presnosť určenia výšok sa pokladá za vyhovujúce ak:

1. podmienka: výškové odchýlky  $\Delta H_i$  vyhovujú kritériu  $|\Delta H_i| \leq 2*u_H*\sqrt{k}$  ,

2. *podmienka:* výberová stredná výšková chyba s<sub>H</sub> vyhovuje kritériu

$$
s_H \leq \omega_N * u_H,
$$

kde  $u_H$ = 0,12*m* pre 3. triedu presnosti a  $\omega_N$  = 1,15 (záleží na počtu identických bodov) [1],

Presnosť všetkých identických bodov vyhovuje obom kritériám, obe podmienky boli splnené.

Celkové výsledky testovania presnosti výšok spolu s odchýlkami na jednotlivých identických bodoch sú uvedené v nasledujúcej *tabuľke 7.3. Testovanie presnosti výškopisu kontrolným nezávislým zameraním.* 

|                                         | 1.určenie<br>2.určenie |        |                                           |              |                 | 1.podmienka                      |
|-----------------------------------------|------------------------|--------|-------------------------------------------|--------------|-----------------|----------------------------------|
| číslo bodu                              | н                      | н      | ΔH                                        | $\Delta H^2$ | $2u_H \sqrt{k}$ | $\Delta H$   < $2u_H$ $\sqrt{k}$ |
| 227                                     | 410,90                 | 410,81 | 0,09                                      | 0,01         | 0,34            | splnená                          |
| 291                                     | 416,37                 | 416,38 | $-0,01$                                   | 0,00         | 0,34            | splnená                          |
| 325                                     | 418,36                 | 418,36 | 0,00                                      | 0,00         | 0,34            | splnená                          |
| 326                                     | 418,78                 | 418,79 | $-0,01$                                   | 0,00         | 0,34            | splnená                          |
| 338                                     | 416,74                 | 416,79 | $-0,05$                                   | 0,00         | 0,34            | splnená                          |
| 458                                     | 426,56                 | 426,55 | 0,01                                      | 0,00         | 0,34            | splnená                          |
| 315                                     | 413,66                 | 413,66 | 0,00                                      | 0,00         | 0,34            | splnená                          |
| 317                                     | 413,94                 | 413,94 | 0,00                                      | 0,00         | 0,34            | splnená                          |
| 344                                     | 416,22                 | 416,25 | $-0,03$                                   | 0,00         | 0,34            | splnená                          |
| 352                                     | 418,19                 | 418,18 | 0,01                                      | 0,00         | 0,34            |                                  |
| 410                                     |                        |        |                                           |              |                 | splnená                          |
| 530                                     | 418,76                 | 418,76 | 0,00                                      | 0,00         | 0,34            | splnená                          |
| 251                                     | 417,35                 | 417,38 | $-0,03$                                   | 0,00         | 0,34            | splnená                          |
|                                         | 415,99                 | 415,99 | 0,00                                      | 0,00         | 0,34            | splnená                          |
| 252                                     | 411,13                 | 411,13 | 0,00                                      | 0,00         | 0,34            | splnená                          |
| 623                                     | 424,39                 | 424,39 | 0,00                                      | 0,00         | 0,34            | splnená                          |
| 617                                     | 424,51                 | 424,51 | 0,00                                      | 0,00         | 0,34            | splnená                          |
| 630                                     | 426,42                 | 426,39 | 0,03                                      | 0,00         | 0,34            | splnená                          |
| 628                                     | 426,13                 | 426,09 | 0,04                                      | 0,00         | 0,34            | splnená                          |
| 627                                     | 426,09                 | 426,03 | 0,06                                      | 0,00         | 0,34            | splnená                          |
| 626                                     | 425,87                 | 425,94 | $-0,07$                                   | 0,00         | 0,34            | splnená                          |
| 625                                     | 418,76                 | 418,74 | 0,02                                      | 0,00         | 0,34            | splnená                          |
| 648                                     | 426,51                 | 426,51 | 0,00                                      | 0,00         | 0,34            | splnená                          |
| 647                                     | 425,02                 | 425,06 | $-0,04$                                   | 0,00         | 0,34            | splnená                          |
| 662                                     | 425,67                 | 425,63 | 0,04                                      | 0,00         | 0,34            | splnená                          |
| 550                                     | 425,61                 | 425,63 | $-0,02$                                   | 0,00         | 0,34            | splnená                          |
| 494                                     | 426,15                 | 426,16 | $-0,01$                                   | 0,00         | 0,34            | splnená                          |
| 460                                     | 426,49                 | 426,49 | 0,00                                      | 0,00         | 0,34            | splnená                          |
| 459                                     | 426,59                 | 426,57 | 0,02                                      | 0,00         | 0,34            | splnená                          |
| 458                                     | 426,56                 | 426,56 | 0,00                                      | 0,00         | 0,34            | splnená                          |
| 697                                     | 426,41                 | 426,44 | $-0,03$                                   | 0,00         | 0,34            | splnená                          |
| 696                                     | 426,44                 | 426,46 | $-0,02$                                   | 0,00         | 0,34            | splnená                          |
| 695                                     | 426,74                 | 426,74 | 0,00                                      | 0,00         | 0,34            | splnená                          |
| 692                                     | 427,00                 | 426,99 | 0,01                                      | 0,00         | 0,34            | splnená                          |
| 691                                     | 428,07                 | 428,15 | $-0,08$                                   | 0,01         | 0,34            | splnená                          |
| 690                                     | 427,33                 | 427,33 | 0,00                                      | 0,00         | 0,34            | splnená                          |
| 463                                     | 426,17                 | 426,15 | 0,02                                      | 0,00         | 0,34            | splnená                          |
| 457                                     | 426,32                 | 426,32 | 0,00                                      | 0,00         | 0,34            | splnená                          |
| 466                                     | 426,32                 | 426,30 | 0,02                                      | 0,00         | 0,34            | splnená                          |
| 465                                     | 426,32                 | 426,34 | $-0,02$                                   | 0,00         | 0,34            | splnená                          |
| 677                                     | 426,91                 | 426,90 | 0,01                                      | 0,00         | 0,34            | splnená                          |
| 637                                     | 424,11                 | 424,09 | 0,02                                      | 0,00         | 0,34            | splnená                          |
| 636                                     | 424,42                 | 424,44 | $-0,02$                                   | 0,00         | 0,34            | splnená                          |
| 616                                     | 424,76                 | 424,73 | 0,03                                      | 0,00         | 0,34            | splnená                          |
| 618                                     | 422,81                 | 422,80 | 0,01                                      | 0,00         | 0,34            | splnená                          |
|                                         |                        |        | súčet =                                   | 0,0392       |                 |                                  |
|                                         |                        |        | $S_{\rm H}$                               | 0,0211       |                 |                                  |
|                                         |                        |        | $\omega_\text{N}$ x $\textbf{u}_\text{H}$ | 0,1380       |                 |                                  |
| 2.podmienka $ s_{H} < \omega_N x u_{H}$ |                        |        |                                           | splnená      |                 |                                  |

*Tabuľka 7.3 Testovanie presnosti výškopisu kontrolným nezávislým zameraním* 

#### **8 ZÁVER**

Zadanie tejto bakalárskej práce bolo zameranie 2. časti areálu Valašského múzea v prírode v Rožnove p. R pre vyhotovenie účelovej mapy.

Spracovanie tejto bakalárskej práce mi prinieslo veľa nových poznatkov a skúsenosti pri riešení jednotlivých úloh a pri celkovom záverečnom vyhodnotení.

V prvom rade prebehla rekognoskácia daného územia a bodového poľa. Ďalej nasledovalo zhromaždenie všetkých potrebných podkladov a doplnenie bodového poľa. Pomocné body boli určené trigonometricky opakovaným spôsobom (dvakrát nezávisle). Výšky boli určené technickou niveláciou. Samostatné podrobné meranie bolo vykonané tachymetrickou metódou. Pri podrobnom meraní bola vybudovaná sieť ešte doplnená pomocnými meračskými bodmi metódou rajónov. Výšky boli u týchto bodov určené trigonometricky. Ďalšia doplnková metóda bola ortogonálna, doplnená o konštrukčné omerné miery. Pre danú situáciu boli zamerané optimálne tie body, ktoré generalizujú obraz terénu. Výpočtové práce boli počítané v PC v programoch Groma, VKM , G-net mini. Výsledky z kapitoly 7 *TESTOVANIE PRESNOSTI m\* potvrdili požadovanú 3. triedu presnosti.

Výsledkom celej práce bolo vyhotovenie situačnej a výškovej mapy v mierke 1:500, ďalej boli vyhotovené pôdorysy a rezy chalupy z Nového Hrozenkova č.p. 536. Celá tvorba bola vyhotovená v súradnicovom systéme S-JTSK a výškovom systéme Bpv.

Výstup práce môže byť po kontrole k dispozícií pre potreby Valašského múzea v prírode pre rôzne historicko-záchranárske činnosti.

#### **9 ZOZNAM POUŽITEJ LITERATÚRY**

- [I] Kalvoda, P.: *Pokyn pro tvorbu účelové mapy,* Brno: VUT 2011
- [2] Cviklová, Helena a kolektív: *Valašská dědina.* 1. vydanie, Valašské múzeum v prírode v Rožnově pod Radhoštěm 2010. 79 s. ISBN 978-80-87210-20-8
- [3] Oficiální web Valašského múzea v prírode v Rožnově pod Radhoštěm [online, cit. 2012-02-15], dostupný na: [www.vmp.cz](http://www.vmp.cz)
- [4] Oficiální web Českého úřadu zeměměřičského a katastrálního [online, cit. 2012-11-21], dostupný na: [www.cuzk.cz](http://www.cuzk.cz)
- [5] *Návod pro obnovu katastrálního operátu,* CUZK č.j. 21/1997-23
- [6] Svábenský, O. Vitula, A.: *Inženýrská geodézie L,* Brno: VUT 2006
- [7] Nevosád, Z. Vitásek, J.: *Geodézie L,* Brno: VUT 2004
- [8] *ČSN 013410 Mapy velkých měřítek Základní a účelové mapy,* Praha: Vydavatelství norem, 1990
- [9] *Prospekt totální stanice TOPCON řady 3000N a 3000LN* [online, cit. 2012-11-1], dostupný na: http://www.geoserver.cz/zbozi\_files/313/totalni-stanice-topcon-GPT3000LN.pdf
- [10] *Prospekt nivelačního přístroje AT-G7, AT-G4* [online, cit. 2012-11-1], dostupný na: <http://www.nivelacni-pristroje.cz/images/nivelaky/atg7cz.pdf>
- [II] Fišer, Z. Vondrák, *L: Mapování L,* Brno: VUT 2005
- [12] ČSN 013420 Výkresy pozemních staveb Kreslení výkresu stavební části, Český normalizační inštitút, 2004

#### **10 ZDROJE OBRÁZKOV**

- [13] Fotoalbum užívateľa janulka 1986 Rožnovský skanzen dřevěné městečko [online, cit. 2012-11-19], http ://janulka 1986. rajce. [idnes.cz/Roznovsky\\_skanzen\\_](http://idnes.cz/Roznovsky_skanzen_-) drevene mestecko/
- [14] Fotoalbum užívateľa Jiri Bureš Mlýnská dolina. Lisovna oleje z Brumova. [online, cit. 2012-11-19], dostupný na <http://www.flickr.com/photos/bures/pagelO/>
- [15] web Zlínského kraje: Topograf, Zlínsky kraj [online, cit. 2012-11-19], dostupný na: <http://spravnimapa.topograf.cz/zlinsky-kraj>
- [16] [Seznam.cz,](http://Seznam.cz) a.s.: Mapový portál [online, cit. 2012-11-20], dostupný na <http://www.mapy.cz>
- [17] [Seznam.cz,](http://Seznam.cz) a.s.: Mapový portál [online, cit. 2012-11-19], dostupný na <http://www.mapy.cz>
- [18] <http://www.ephoto.sk/photopointy/photopointy-cz/zlinsky-kraj/roznov/>[online, cit. 2012-11-19]
- [19] <http://alatsurvey.wordpress.com/2011/01/15/jual-total-station-topcon-gpt-3000/> [online, cit. 2012-11-21]
- [20] [http://www.nqsurvey.com.au/prod4871.htm \[](http://www.nqsurvey.com.au/prod4871.htm)online, cit. 2012-11-21]
- [21] [http://www.vmp.cz/cs/navstevnici-prohlidka-muzea/prohlidka-muzea/valasska](http://www.vmp.cz/cs/navstevnici-prohlidka-muzea/prohlidka-muzea/valasska-)dedina/objekty-valasske-dediny/chalupa-z-noveho-hrozenkova-c-p-536.html [online, cit. 2012-11-26]
- [22] POLEDŇÁK, Jindra. Zaměření pro tvorbu účelové mapy areálu skanzenu Rožnov pod Radhoštem - 3.časť, Brno, 2012. str. 28. Vysoké učení technické v Brne, Fakulta stavebná, Ustav geodézie. Vedúci práce Ing. Jakub Foral.
- [23] <http://www.surveyequipment.com/images/leica-viva-gsl2.jpg>[online, cit. 2012-11- 26]
- [24] <http://www.geodetickakancelarjbs.cz/technicke-vybaveni>[online, cit. 2012-11-26]
- [25] Pracovné prostredie programu ATLAS
- [26] Pracovné prostredie programu MICROSTATION

## **11 ZOZNAM POUŽITÝCH SKRATIEK**

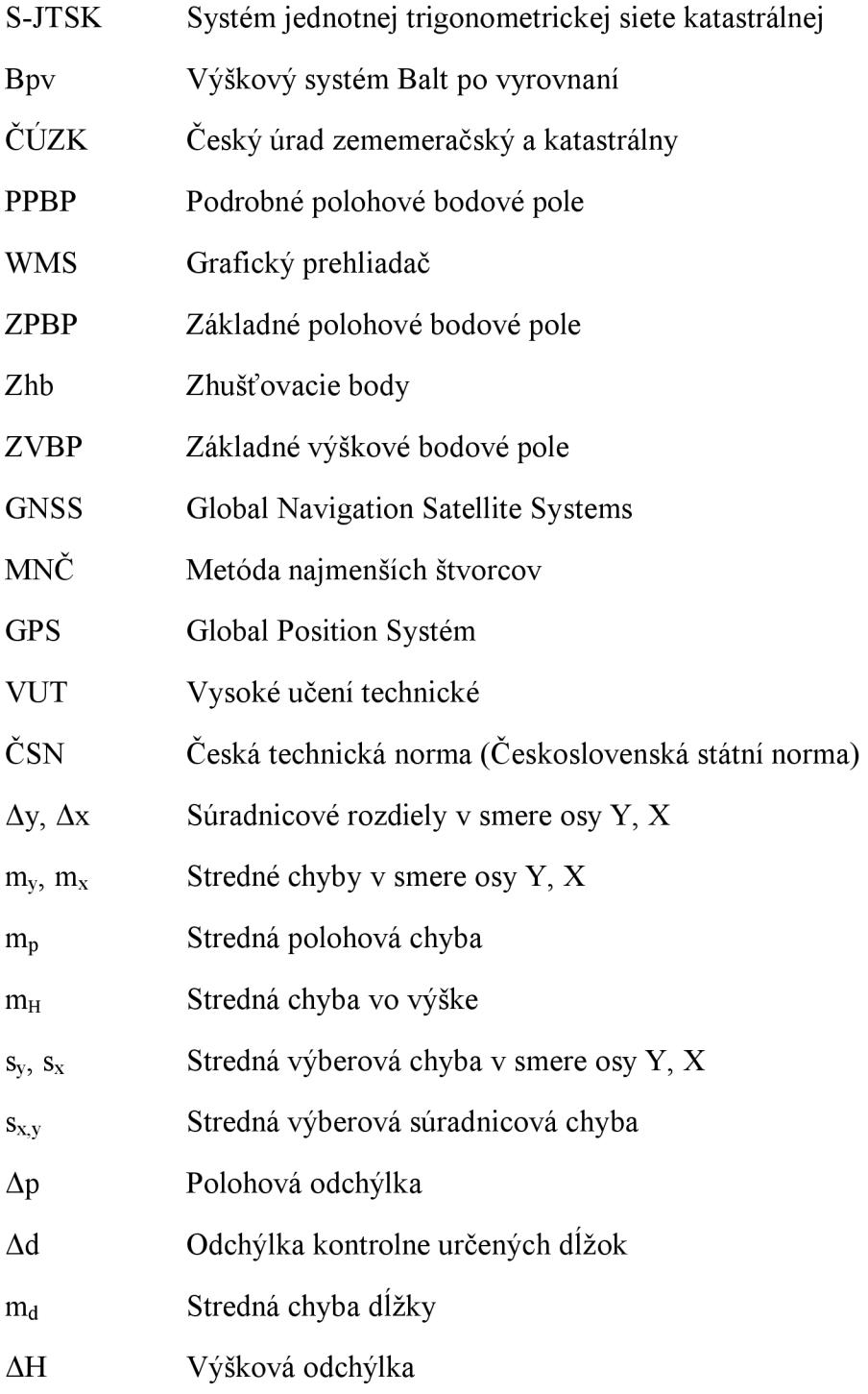

### **12 ZOZNAM OBRÁZKOV A TABULIEK**

#### **12.1 Zoznam obrázkov**

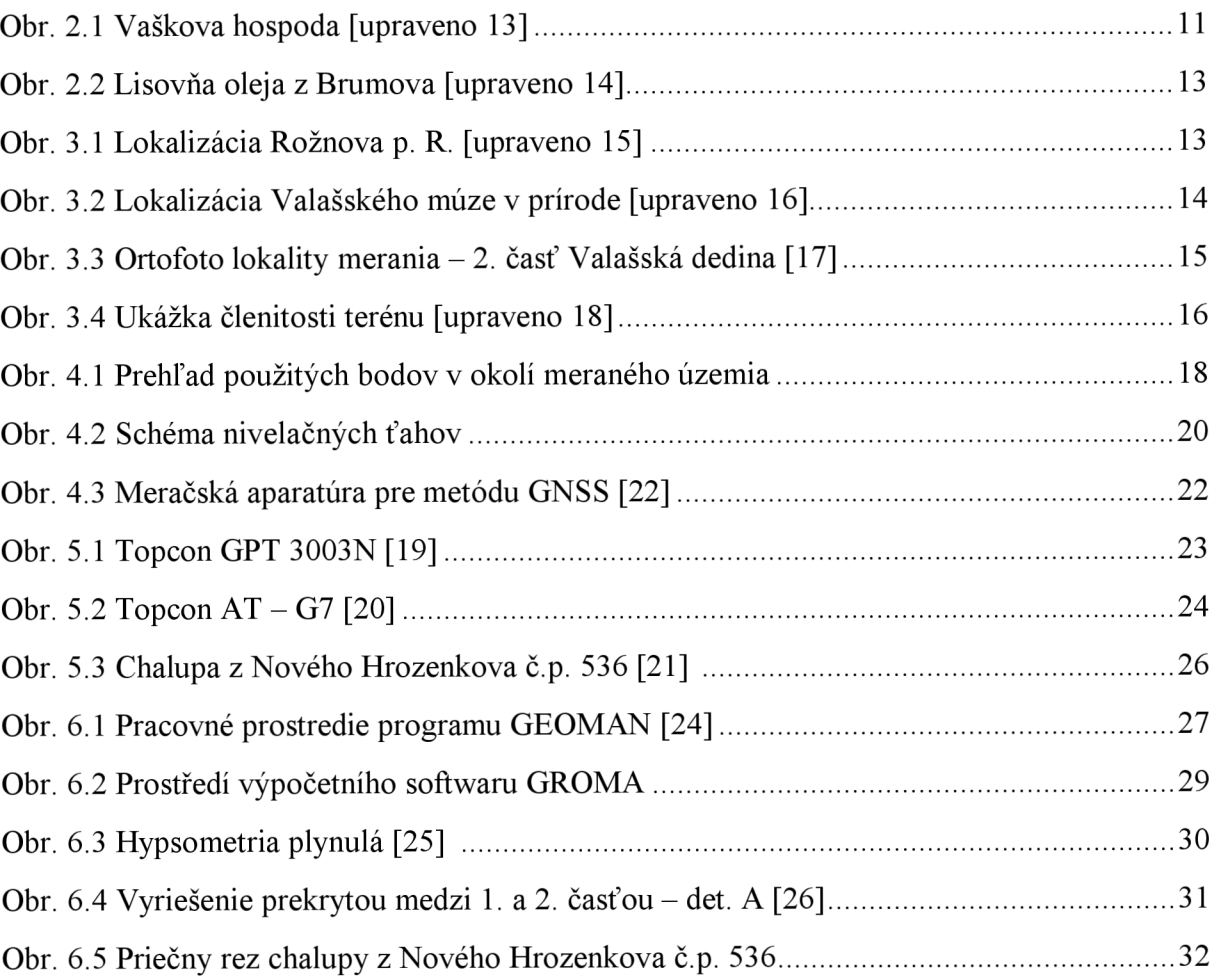

#### **12.2 Zoznam tabuliek**

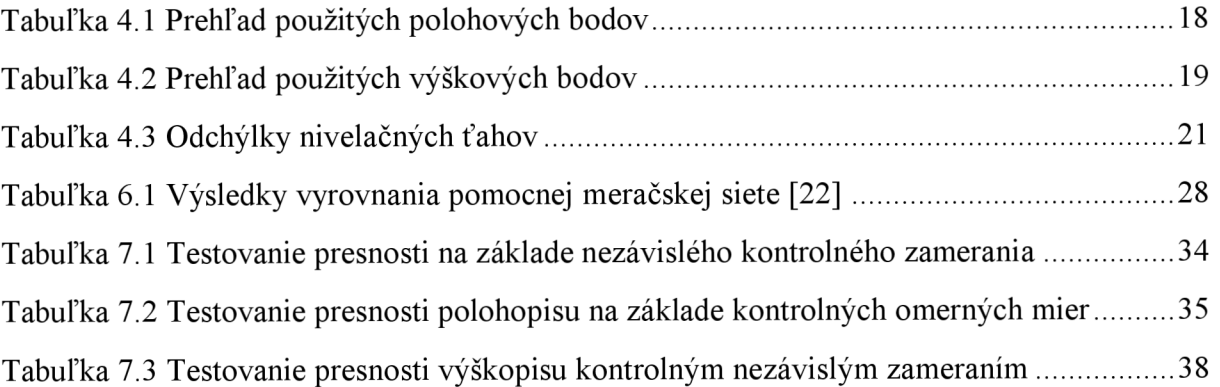

#### **13 ZOZNAM PRÍLOH**

- Príloha č. 1 Situačná a výšková mapa (G + E, 10xA4)
- Príloha č. 2 2.1 Pôdorys 1 .NP chalupy z Nového Hrozenkova č.p. 536 (G + E, 2xA4) 2.2 Pôdorys l.PP chalupy z Nového Hrozenkova č.p. 536 (G + E, A4)
- Príloha č. 3 Pozdĺžny rez chalupy z Nového Hrozenkova č.p. 536 (G + E, A4)
- Príloha č. 4 Priečny rez chalupy z Nového Hrozenkova č. p. 536 (G + E, A4)
- Príloha č. 5 Rez podpivničenou časťou chalupy z Nového Hrozenkova č.p. 536  $(G + E, A4)$
- Príloha č. 6 Prehľadný náčrt meračskej siete  $(G + E, 2xA4)$
- Príloha č. 7 Adjustovaný meračský náčrt opis. Originály vlastní spracovateľ.  $(G - \text{opis } 8xA4 + E - \text{originály } m$ eračského náčrtu a opis)
- Príloha č. 8 Zoznam súradníc
	- 8.1 Zoznam súradníc a výšok pomocného bodového poľa (G +E, ls)
	- 8.2 Zoznam súradníc a výšok podrobných bodov (E)
- Príloha č. 9 Zápisníky merania
	- 9.1 Zápisník merania plošnej siete (E)
	- 9.2 Zápisník merania podrobných bodov (E)
	- 9.3 Zápisník technickej nivelácie (E)
- Príloha č. 10 Protokoly o výpočtoch
	- 10.1 Protokol o vyrovnaní meračskej siete (E)
	- 11.2 Protokol o výpočte podrobných bodov (E)
- Príloha č. 11 Tabuľka atribútov pre kresbu  $(G + E, 1s)$
- Príloha č. 12 Testovanie súradníc na základe nezávislého kontrolného zamerania  $(G + E, 2s)$
- Príloha č. 13 13.1 Geodetické údaje použitých bodov ZPBP a PPBP (E)
	- 13.2 Geodetické údaje bodov pomocného bodového poľa (E)
- Príloha č. 14 14.1 Riešenie prekrytou medzi 1. 2 a 3. časťou (E+G, 2xA4)
	- 14.2 Riešenie prekrytou medzi 1. 2 a 3. časťou detaily (E+G, A4)
- G príloha v grafickej podobe E príloha v elektronickej podobe